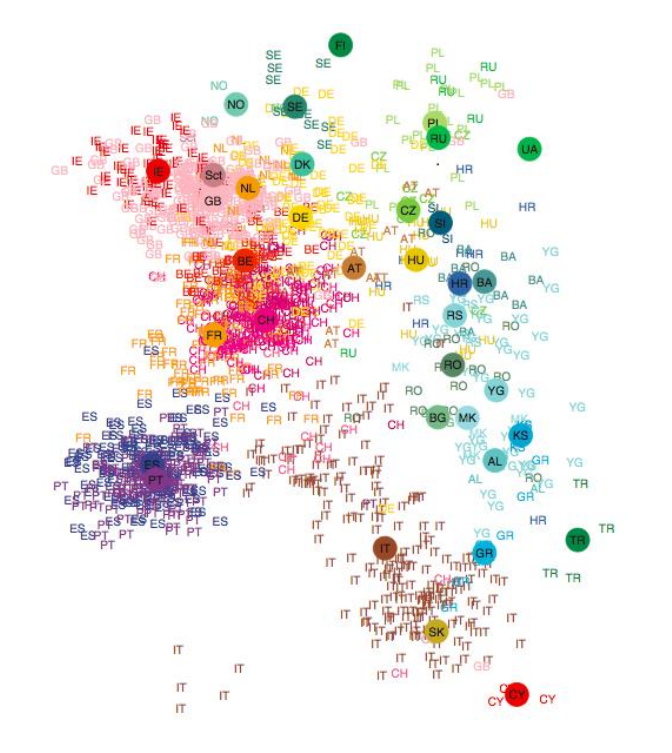

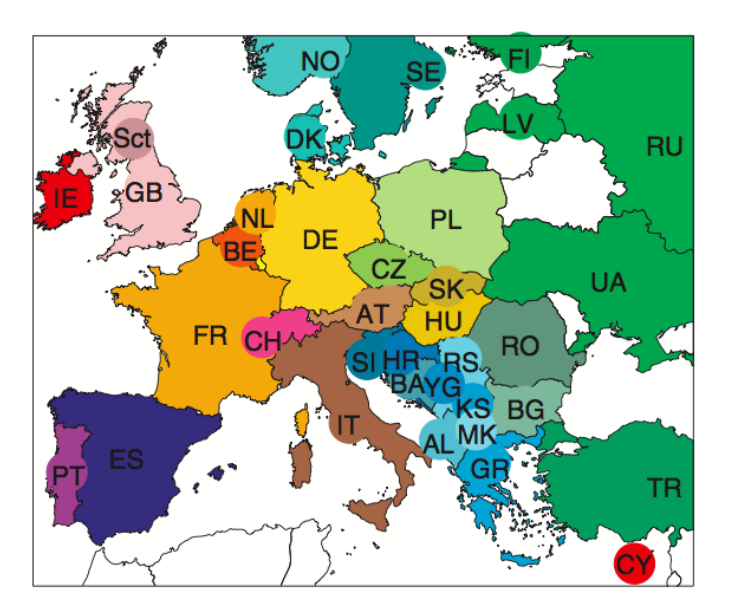

#### Principal Component Analysis (PCA) & Runs of Homozygosity (ROHs)

*Capturing ancestry with genome-wide SNP data*

Abdel Abdellaoui Netherlands Twin Register, VU University Amsterdam

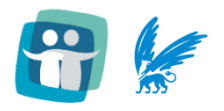

a.abdellaoui@vu.nl

# Why PCA? (1)

- ▶ Before attempting to understand the nitty gritty details of the workings of a complex system of variables (such as SNPs), the main patterns of variation should be understood.
- ▶ PCAs show the patterns explaining most variation.
- ▶ PCs reflecting ancestry differences usually correlate with geography.

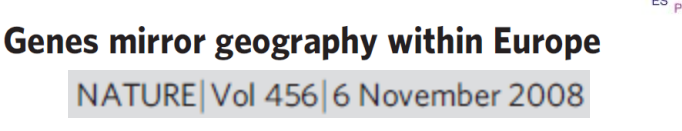

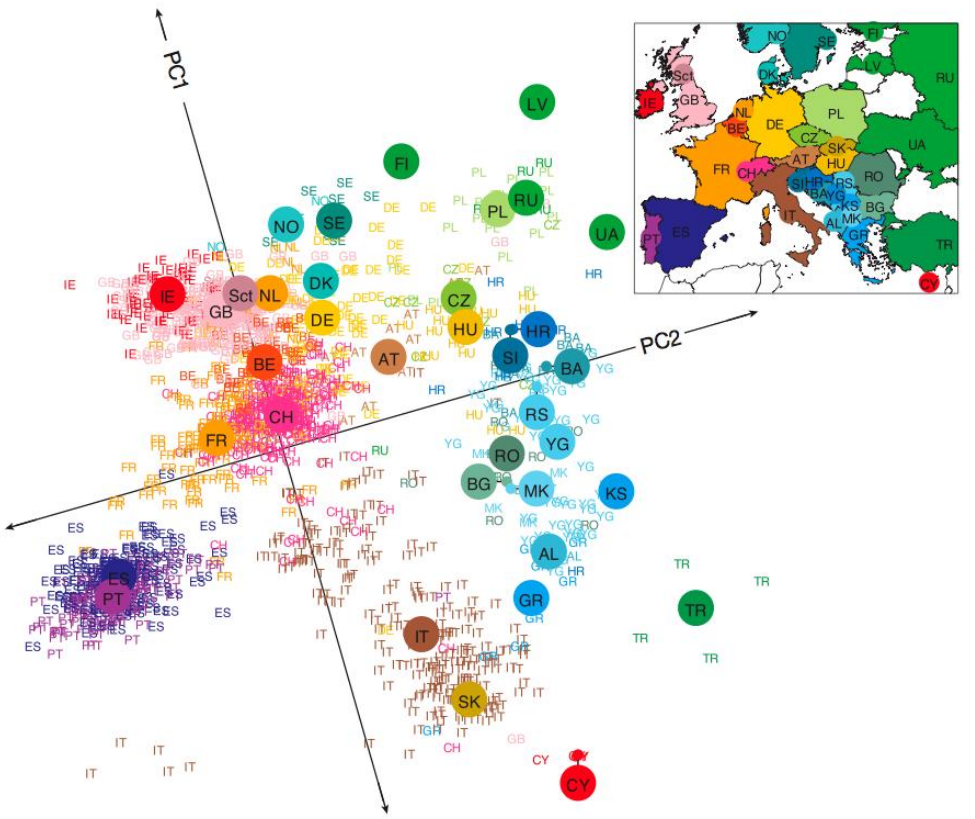

## Why PCA? (2)

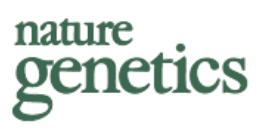

#### Principal components analysis corrects for stratification in genome-wide association studies

Alkes L Price<sup>1,2</sup>, Nick J Patterson<sup>2</sup>, Robert M Plenge<sup>2,3</sup>, Michael E Weinblatt<sup>3</sup>, Nancy A Shadick<sup>3</sup> & David Reich<sup>1,2</sup>

Population stratification—allele frequency differences between cases and controls due to systematic ancestry differences—can cause spurious associations in disease studies. We describe a method that enables explicit detection and correction of population stratification on a genome-wide scale. Our method uses principal components analysis to explicitly model ancestry differences between cases and controls. The resulting correction is specific to a candidate marker's variation in frequency across ancestral populations, minimizing spurious associations while maximizing power to detect true associations. Our simple, efficient approach can easily be applied to disease studies with hundreds of thousands of markers.

## Running a PCA on a "homogeneous" population

 These analyses are based on the paper: *Population Structure, Migration, and Diversifying Selection in the Netherlands (Abdellaoui et al, 2013)*

Analyses:

- ▶ Run PCA on 1000 Genomes, and project PCs on Dutch individuals
	- Goal: identify Dutch individuals with non-European ancestry and exclude
- ▶ Run PCA on remaining Dutch individuals
	- Goal: obtain PCs reflecting Dutch ancestry differences
- Software used:
	- Eigenstrat -><http://genepath.med.harvard.edu/~reich/Software.htm>
	- Plink -> <http://pngu.mgh.harvard.edu/~purcell/plink>
	- R -><http://www.r-project.org/>
- Individuals:
	- ▶ 171 Dutch individuals from the Netherlands Twin Registry (NTR)
	- ▶ 221 from 1000 Genomes (Europeans, Africans, and Asians)
		- If you're interested in the 1000 Genomes dataset in plink format  $($   $\sim$  16 million SNPs): e-mail a.abdellaoui@vu.nl
- SNPs:
	- $\rightarrow$  113,164 SNPs (from Affy 6.0 chip)
	- Quality Control (done in Plink):
		- $MAF > 0.5$
		- HWE  $p > .001$
		- SNP missingness < .05 (individual missingness < .02)
		- Excluded long-range LD regions
		- LD Pruned

## Why exclude long-range LD regions?

▶ Elevated levels of LD can be overrepresented in PCs, deluding the genome-wide patterns that reflect the subtle ancestry differences.

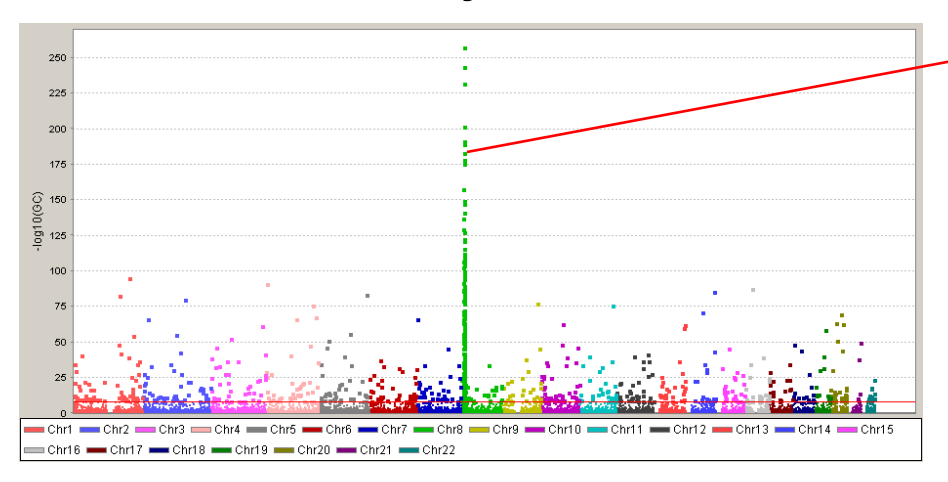

#### GWAS on PC: PC reflects variation at chr8 inversion

#### Long-Range LD Can **Confound Genome Scans** in Admixed Populations

Table 1. Correspondence between Regions from Tang et al. and Regions of Extended LD in European Populations

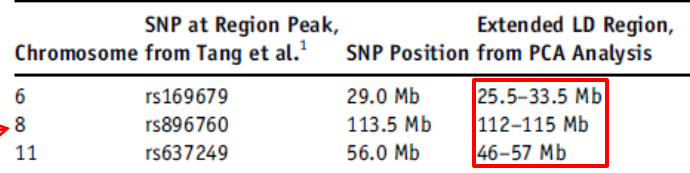

For each region reported to be under selection, we list the SNP defining the peak of this region as described in Tang et al., $<sup>1</sup>$  the physical position of the</sup> SNP, and the physical position of the corresponding region of extended LD from PCA analysis. The other autosomal long-range LD regions identified by PCA analysis were chromosome 1: 48-52 Mb, 2: 86-100.5 Mb, 2: 134.5-138 Mb, 2: 183-190 Mb, 3: 47.5-50 Mb, 3: 83.5-87 Mb, 3: 89-97.5 Mb, 5: 44.5-50.5 Mb, 5: 98-100.5 Mb, 5: 129-132 Mb, 5: 135.5-138.5 Mb, 6: 57-64 Mb, 6: 140-142.5 Mb, 7: 55-66 Mb, 8: 8-12 Mb, 8: 43-50 Mb, 10: 37-43 Mb, 11: 87.5-90.5 Mb, 12: 33-40 Mb, 12: 109.5-112 Mb, and 20: 32-34.5 Mb.

The American Journal of Human Genetics 83, 127-147, July 2008

## Why exclude long-range LD regions?

▶ Elevated levels of LD can be overrepresented in PCs, deluding the genome-wide patterns that reflect the subtle ancestry differences.

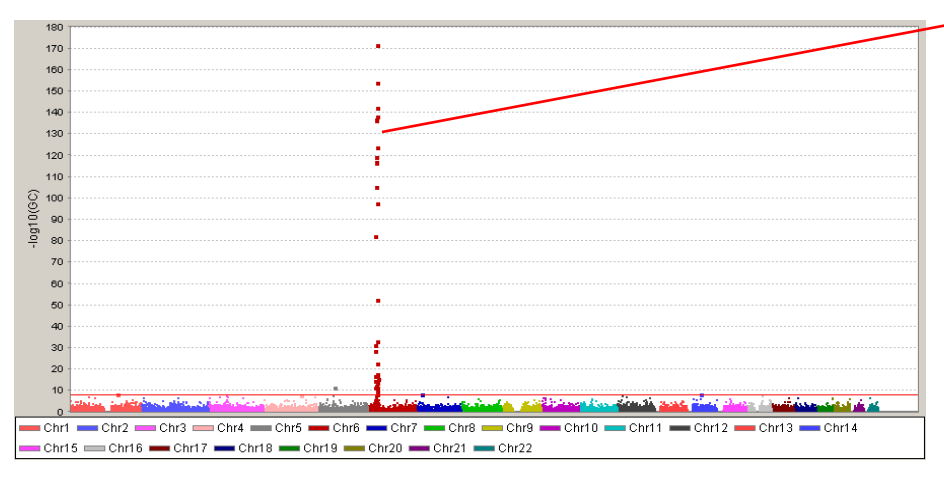

#### GWAS on PC: PC reflects variation at MHC region (chr 6)

#### Long-Range LD Can **Confound Genome Scans** in Admixed Populations

Table 1. Correspondence between Regions from Tang et al. and Regions of Extended LD in European Populations

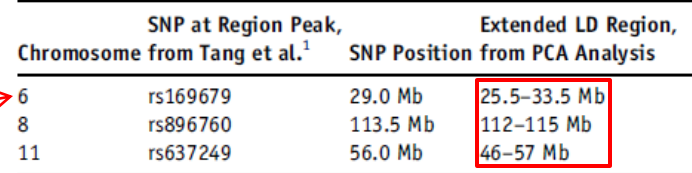

For each region reported to be under selection, we list the SNP defining the peak of this region as described in Tang et al., $<sup>1</sup>$  the physical position of the</sup> SNP, and the physical position of the corresponding region of extended LD from PCA analysis. The other autosomal long-range LD regions identified by PCA analysis were chromosome 1: 48-52 Mb, 2: 86-100.5 Mb, 2: 134.5-138 Mb, 2: 183-190 Mb, 3: 47.5-50 Mb, 3: 83.5-87 Mb, 3: 89-97.5 Mb, 5: 44.5-50.5 Mb, 5: 98-100.5 Mb, 5: 129-132 Mb, 5: 135.5-138.5 Mb, 6: 57-64 Mb, 6: 140-142.5 Mb, 7: 55-66 Mb, 8: 8-12 Mb, 8: 43-50 Mb, 10: 37-43 Mb, 11: 87.5-90.5 Mb, 12: 33-40 Mb, 12: 109.5-112 Mb, and 20: 32-34.5 Mb.

The American Journal of Human Genetics 83, 127-147, July 2008

## Why also prune for LD?

 From EIGENSTRAT paper *Principal components analysis corrects for stratification in genome-wide association studies (Price et al, 2006)*:

"Strong LD at a given locus which affects many markers could result in an axis of variation which corresponds to genetic variation specifically at that locus, rather than to genomewide ancestry. Nonetheless, **we recommend inferring population structure using all markers. This recommendation is based on an analysis of HapMap data which suggests that these potential problems will not affect results in practice.**"

# Why also prune for LD?

- ▶ PCA was conducted on three sets of SNPs varying in LD on 1000 Genomes populations and Dutch subjects separately
- ▶ PCs were identical for 1000 Genomes across the 3 SNP sets. For the Dutch dataset, there were big differences:

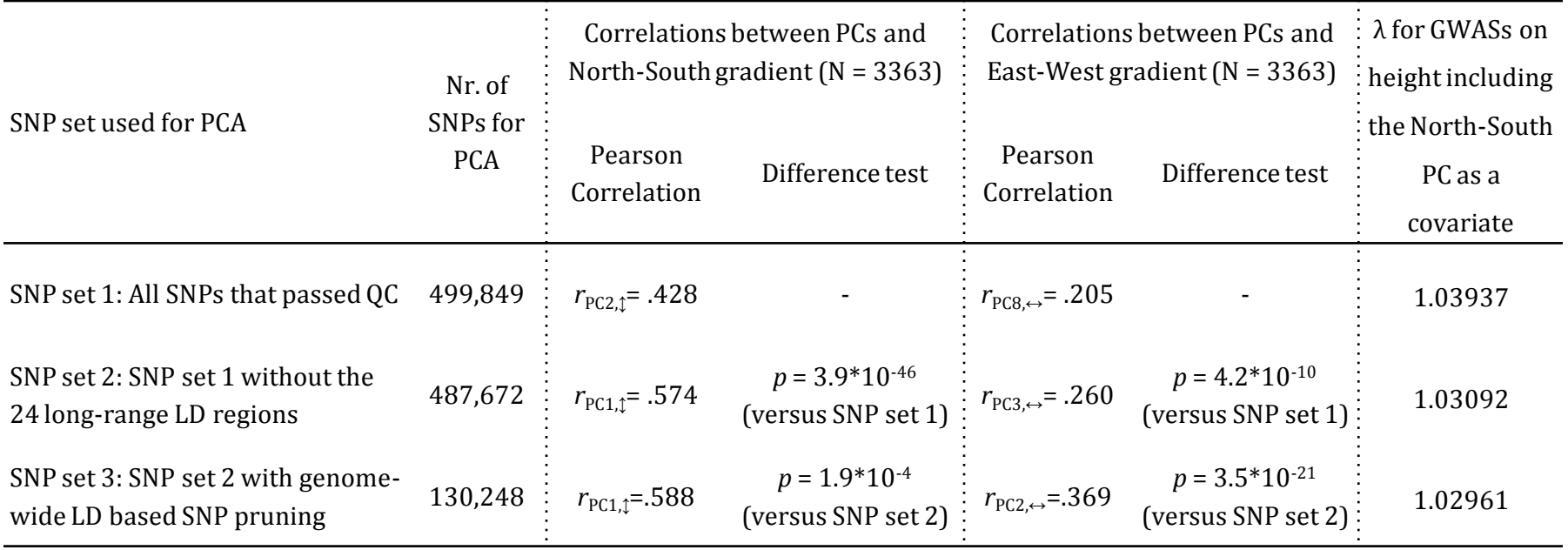

▶ Conclusion: minimizing LD is necessary for more homogeneous datasets (i.e., datasets with subjects from a single population)

# Copy and unzip files needed for practical

- ▶ Open terminal: Applications Menu -> Terminal Emulator
- $\triangleright$  First run this in your terminal:
- cp -r /home/abdel/PCA\_practical .
- cd PCA\_practical

unzip dutch\_1kG.zip

 command.txt contains all the remaining commands we are going to run in the terminal (which are also on the slides PCA\_practical\_2015.pdf)

## Files needed for EIGENSTRAT

- Input files: three files containing information about the individuals and SNPs (.fam, .map, .ped)
- $\triangleright$  Parameter file: file containing parameters for the PCA

## EIGENSTRAT input files are in plink format

#### **Plink ped files (--recode)**

- dutch\_1kG.ped
- dutch\_1kG.map

**Plink binary files (--make-bed)**

- dutch\_1kG.bed
- dutch\_1kG.bim
- ▶ dutch 1kG.fam

## EIGENSTRAT input files are in plink format

#### **Plink ped files (--recode)**

 dutch\_1kG.ped dutch\_1kG.map **Plink binary files (--make-bed)**

- dutch\_1kG.bed
- dutch\_1kG.bim

dutch\_1kG.fam

#### EIGENSTRAT needs

# Values in the phenotype column (column 6) of .fam file:

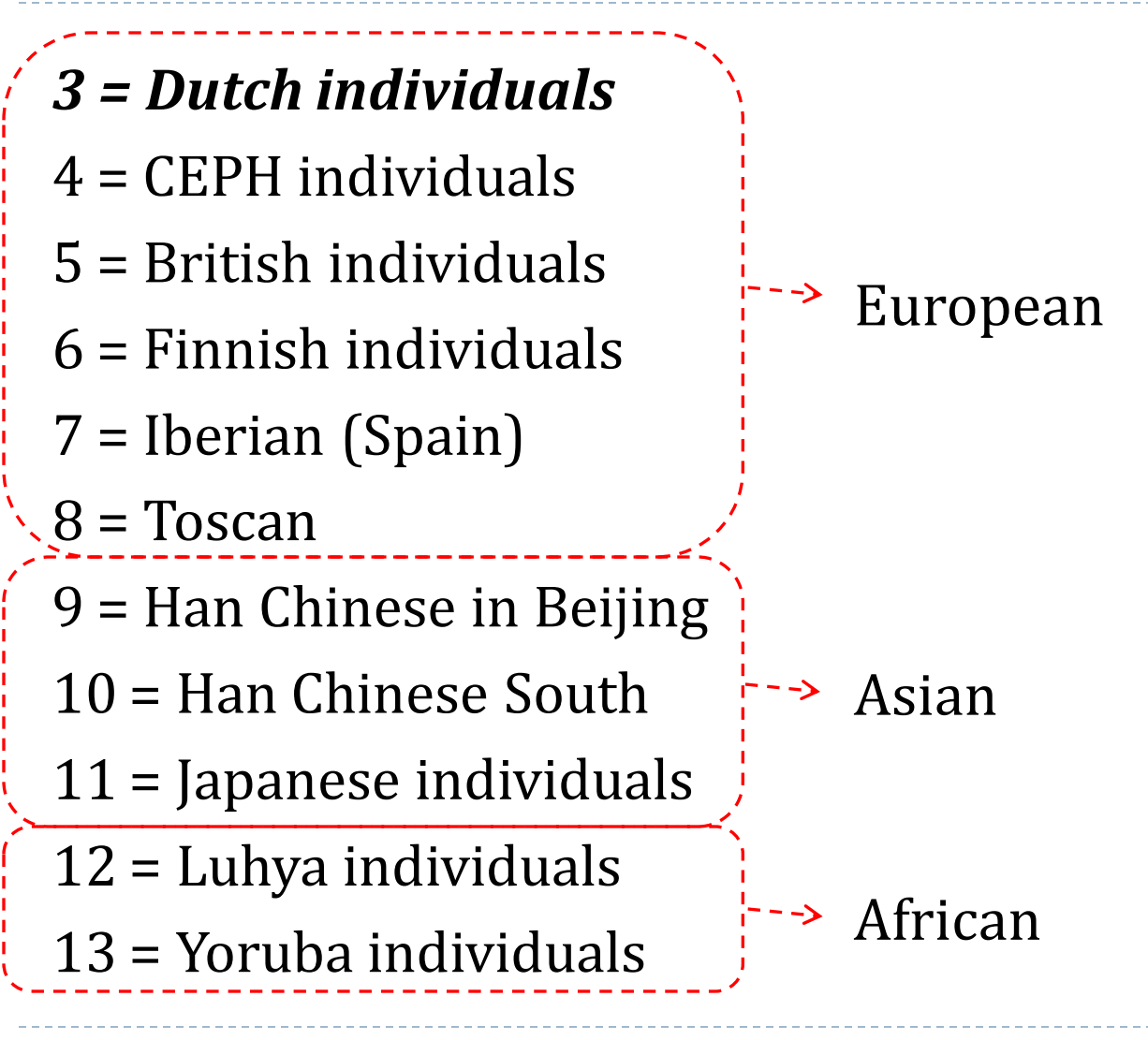

# Parameter file (.par)

 $\triangleright$  The .par file will have the following lines: genotypename: **dutch\_1kG.ped** -> *input genotype file* snpname: **dutch\_1kG.map** -> *input snp file*  indivname: **dutch\_1kG.fam** -> *input individual file* evecoutname: **dutch\_1kG.evec** -> *output file of PCs* evaloutname: **dutch\_1kG.eval** -> *output file of all eigenvalues* numoutevec: **10** -> *number of PCs to output* numoutlieriter: **0** -> *maximum number of outlier removal iterations (0 turns it off)* poplistname: **poplist\_1kG.txt** -> *file containing population value of individuals (If wishing to infer PCs using only individuals from a subset of populations, and then project to individuals from all other populations; will be used to detect individuals of non-European descent)*

snpweightoutname: **dutch\_1kG.snpweight** -> *output file with SNP weightings of each PC*

# Parameter file (.par)

#### $\blacktriangleright$  Let's make the .par file. Run the following commands:

echo "genotypename: dutch\_1kG.ped" >> dutch\_1kG.par

echo "snpname: dutch 1kG.map" >> dutch 1kG.par

echo "indivname: dutch 1kG.fam" >> dutch 1kG.par

- echo "evecoutname: dutch 1kG.evec" >> dutch 1kG.par
- echo "evaloutname: dutch 1kG.eval" >> dutch 1kG.par
- echo "numoutevec: 10" >> dutch 1kG.par
- echo "numoutlieriter: 0" >> dutch 1kG.par
- echo "poplistname: poplist 1kG.txt" >> dutch 1kG.par

echo "snpweightoutname: dutch 1kG.snpweight" >> dutch 1kG.par

 $\blacktriangleright$  We also need to make the poplistname file (poplist\_1kG.txt), containing the population values of the 1000 Genomes populations (4-13). Run the following command:

echo "4\n5\n6\n7\n8\n9\n10\n11\n12\n13" > poplist 1kG.txt

#### We're ready to run EIGENSTRAT

Run this command:

smartpca -p dutch 1kG.par > dutch 1kG.log

## Let's look at the PCs in R

▶ First, let's make the file readable for R:

sed 's/:/ /g' dutch 1kG.evec > dutch 1kG.R.evec

- $\triangleright$  Run R script to make plot and identify outliers:
- CMD BATCH outliers.R
- ▶ What does the R script do? (open outliers.R)
	- Read in EIGENSTRAT file
	- Plot PC1 & PC2
	- ▶ Write IDs of Dutch individuals scoring higher than maximum European or lower than minimum European scores on PC1 or PC2 to outliers.txt

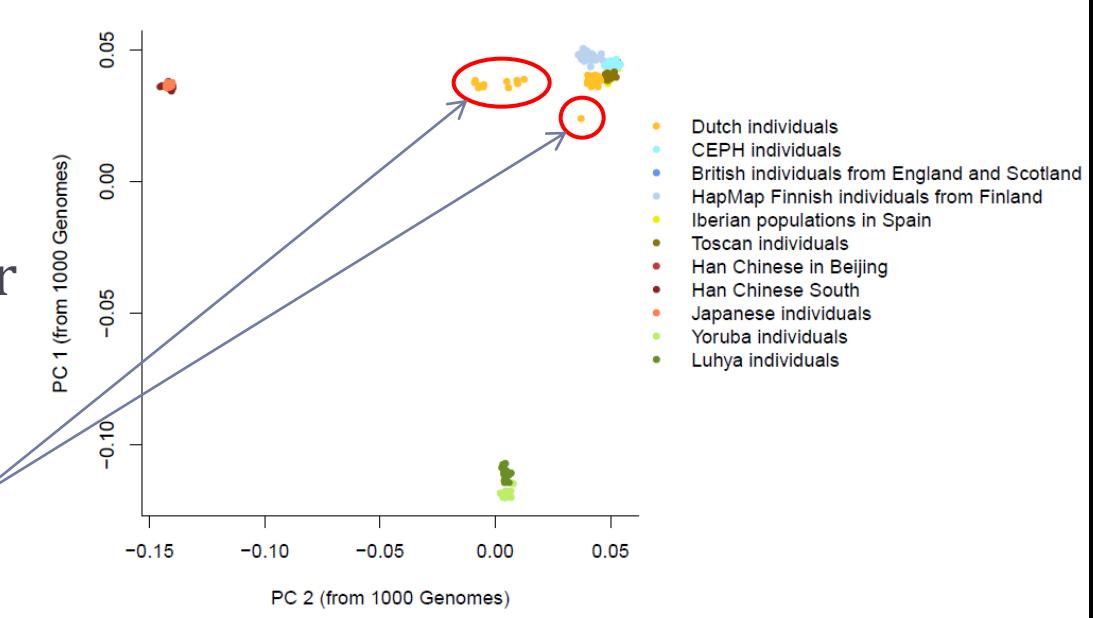

### Identifying Dutch with non-European ancestry

- ▶ PCs were calculated using a set of 1014 unrelated individuals from 1000 Genomes, and were then projected on  $\sim$  7500 Dutch individuals.
- ▶ 258 individuals were excluded. Parental birth place was available for 132 of these individuals, of which 55.3% had at least one parent born outside of the Netherlands (as opposed to 4% of the rest of the individuals).

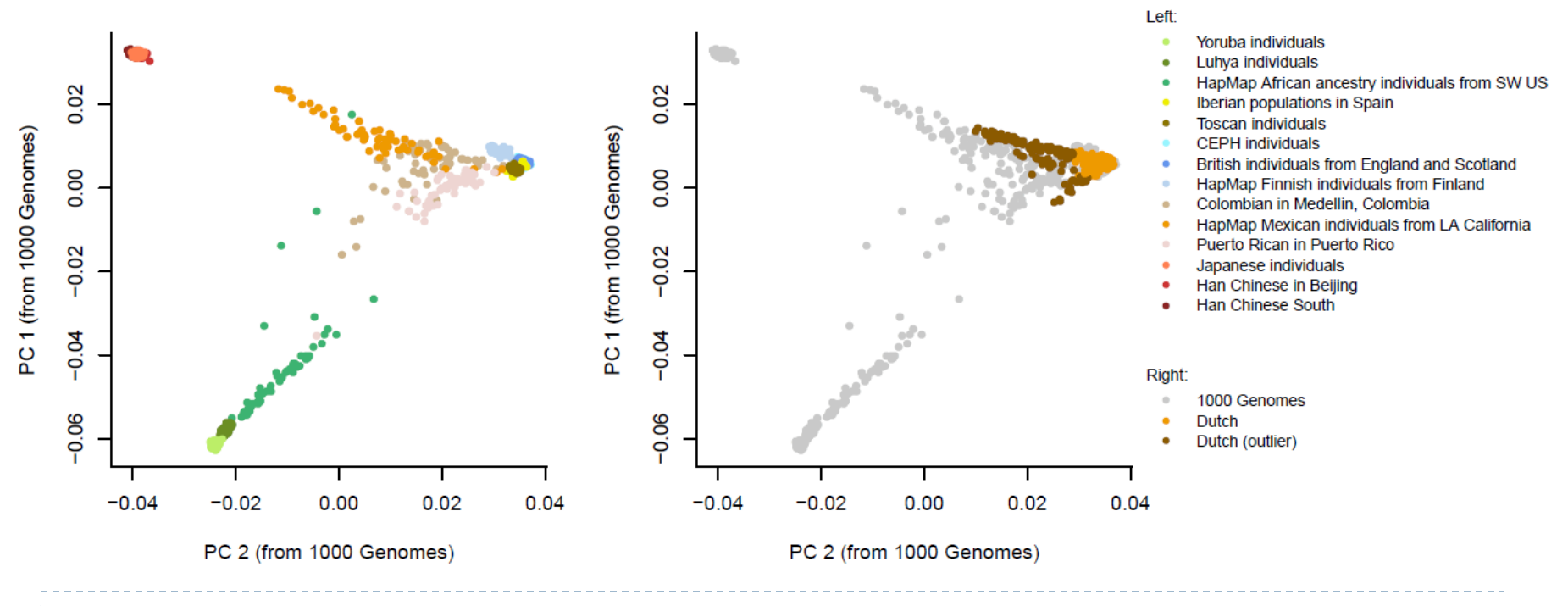

### Identifying Dutch with non-European ancestry

- ▶ PCs were calculated using a set of 1014 unrelated individuals from 1000 Genomes, and were then projected on  $\sim$  7500 Dutch individuals.
- ▶ 258 individuals were excluded. Parental birth place was available for 132 of these individuals, of which 55.3% had at least one parent born outside of the Netherlands (as opposed to 4% of the rest of the individuals).

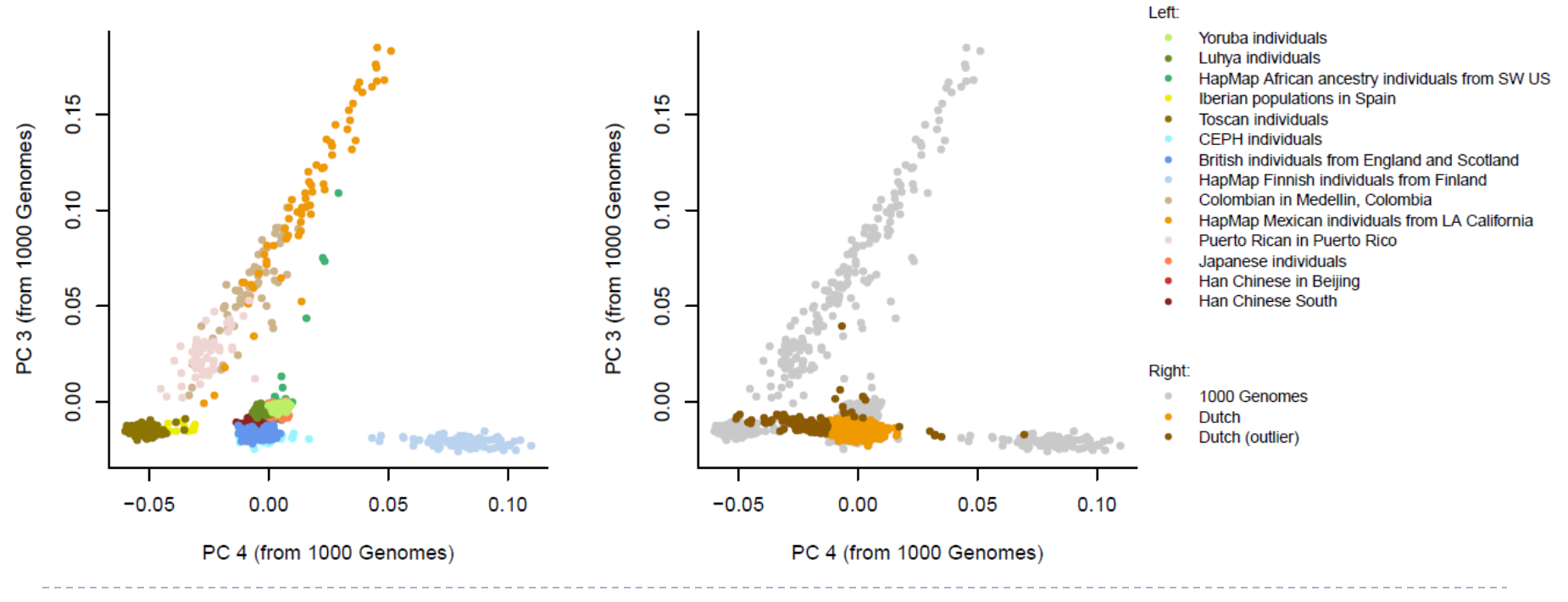

### Identifying Dutch with non-European ancestry

- ▶ PCs were calculated using a set of 1014 unrelated individuals from 1000 Genomes, and were then projected on  $\sim$  7500 Dutch individuals.
- ▶ 258 individuals were excluded. Parental birth place was available for 132 of these individuals, of which 55.3% had at least one parent born outside of the Netherlands (as opposed to 4% of the rest of the individuals).

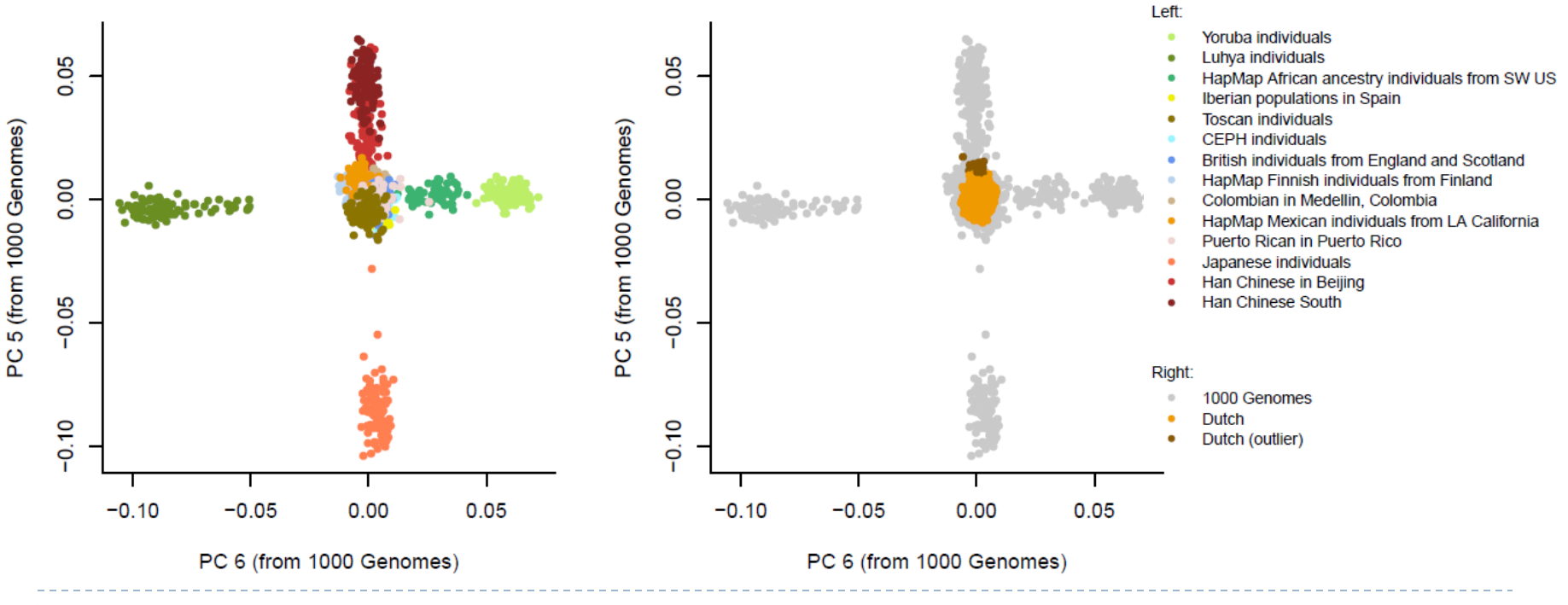

#### Exclude Dutch individuals with non-European ancestry and 1000 Genomes

awk '\$6>3{print  $$1, $2$ }' dutch  $1kG$ .fam >  $1kG$ .ids cat outliers.txt 1kG.ids > remove outliers.ids

plink --bfile dutch 1kG --remove remove outliers.ids --make-bed --out dutch plink --bfile dutch --recode --out dutch

# Parameter file (.par)

Let's make the .par file. Run the following commands:

echo "genotypename: dutch.ped" >> dutch.par

echo "snpname: dutch.map" >> dutch.par

echo "indivname: dutch.fam" >> dutch.par

echo "evecoutname: dutch.evec" >> dutch.par

- echo "evaloutname: dutch.eval" >> dutch.par
- echo "numoutevec: 10" >> dutch.par
- echo "numoutlieriter: 0" >> dutch.par
- echo "poplistname: poplist NL.txt" >> dutch.par

echo "snpweightoutname: dutch.snpweight" >> dutch.par

 We also need to make the poplistname file (poplist\_NL.txt). Run the following command:

echo "3" > poplist\_NL.txt

#### We're ready to run the 2nd round of EIGENSTRAT!

 $\triangleright$  Run this command:

smartpca -p dutch.par > dutch.log

# Let's plot the first two PCs in R

First, let's make the file readable for R: sed 's/:/ /g' dutch.evec > dutch.R.evec

- Run R script to make plot :
- R CMD BATCH plot\_NL.R
- ▶ What does the R script do? (open plot\_NL.R)

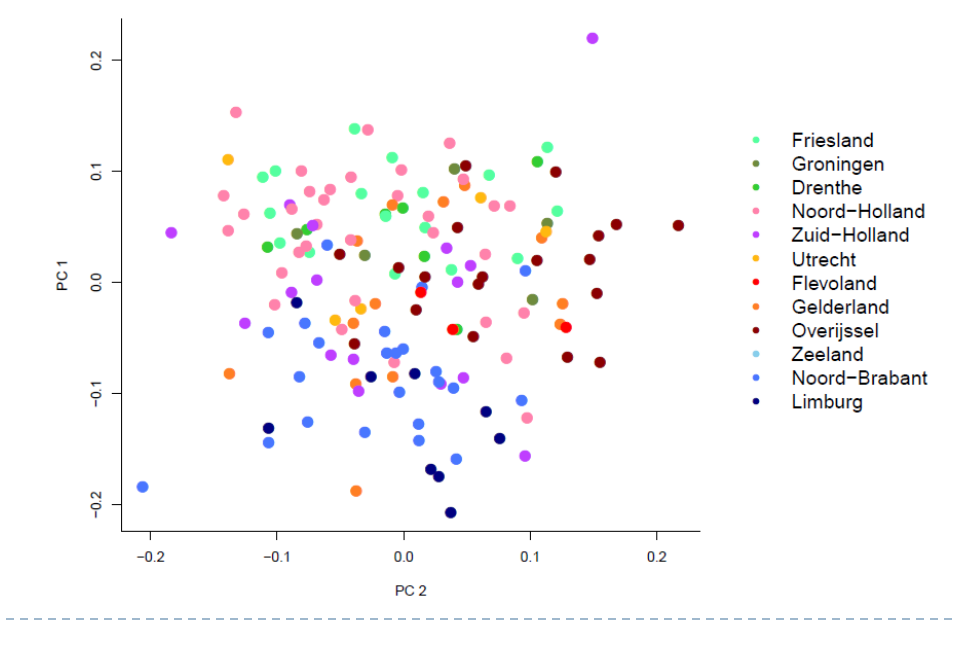

#### Same plot, with N=4,441

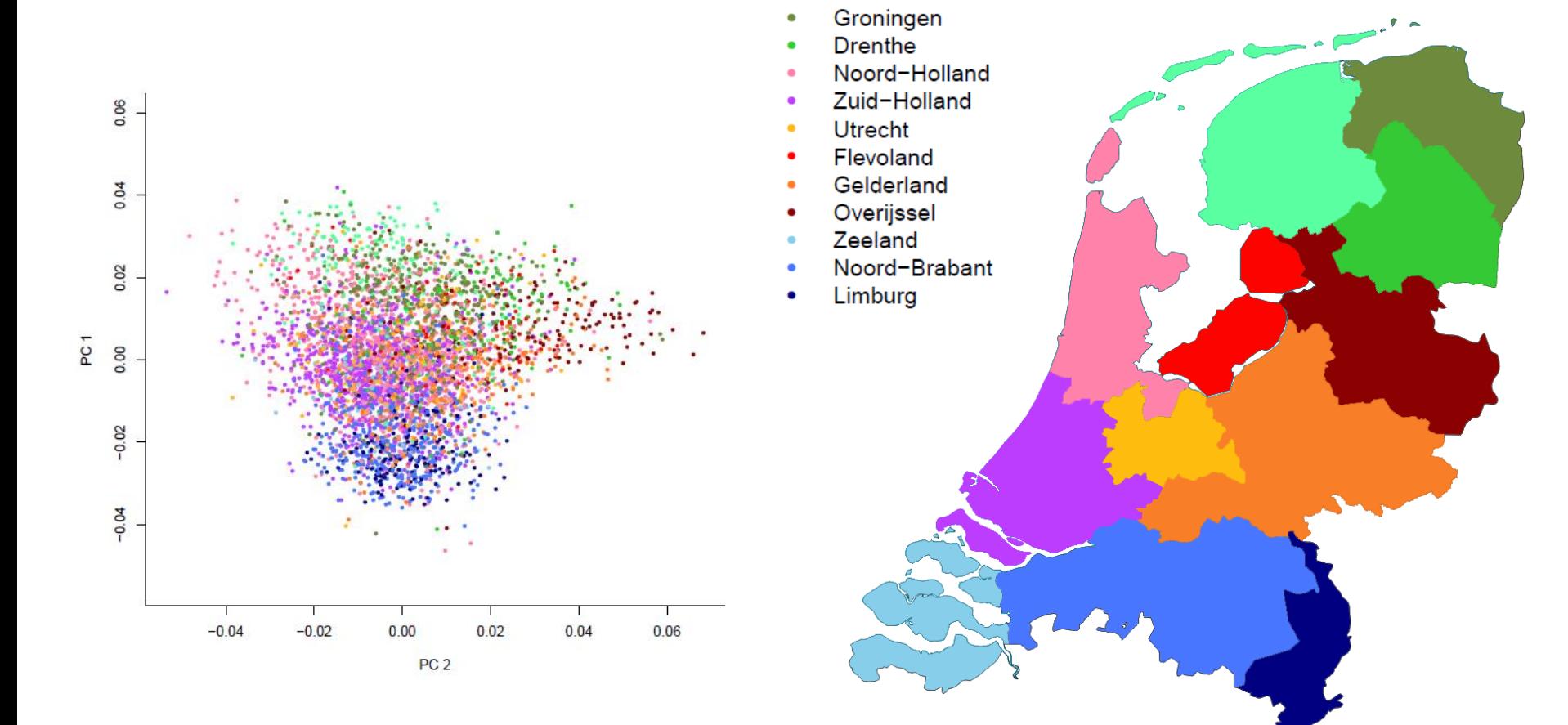

 $\bullet$ 

Friesland

ь

#### PC1 (N=4,441)

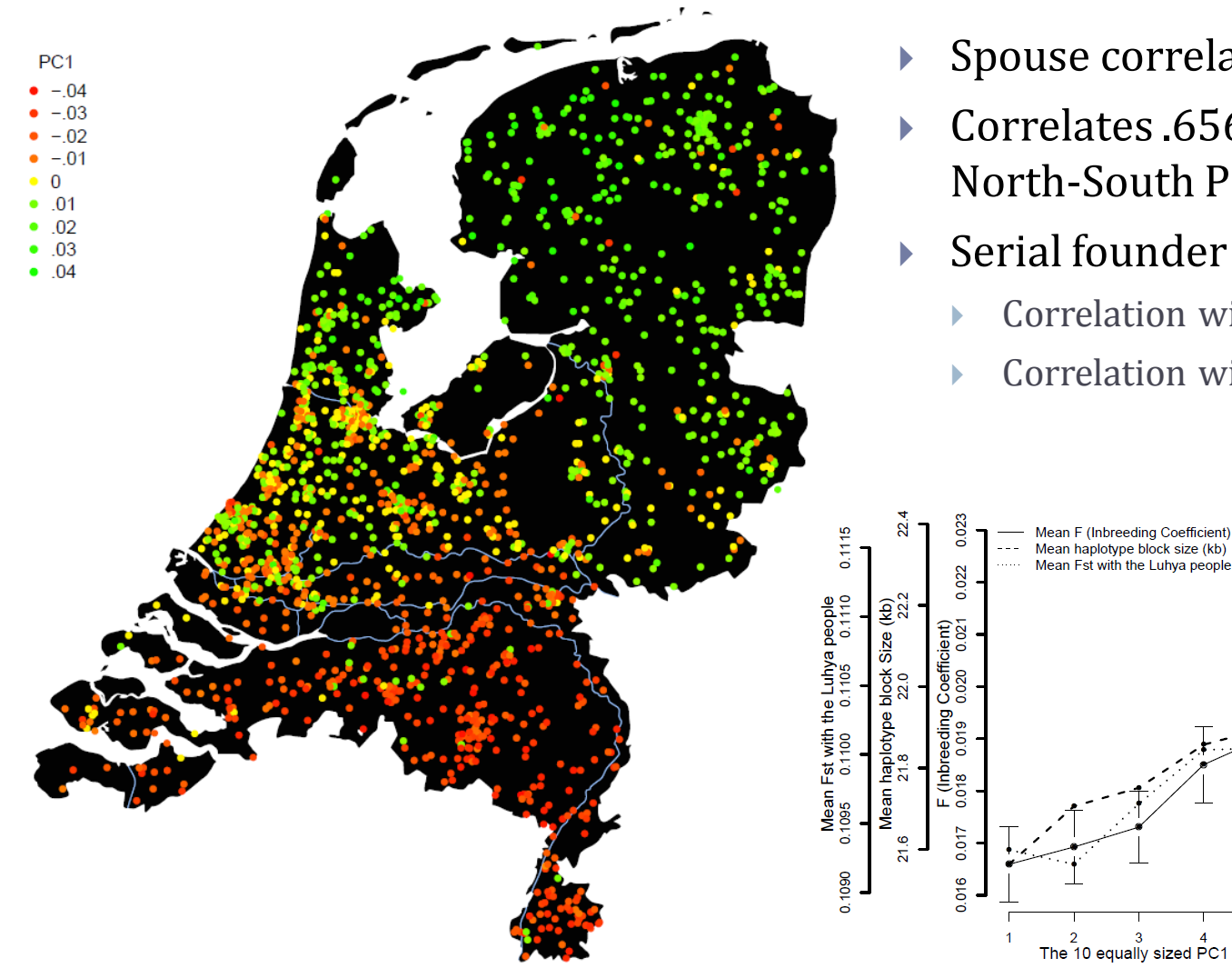

- Spouse correlation = .555
- Correlates .656 with European North-South PC.
- ▶ Serial founder effect?
	- Correlation with *F*: .245,  $p = 1 \times 10^{-71}$
	- Correlation with  $F_{\text{roh}}$ : .082,  $p = 4 \times 10^{-9}$

 $10$ 

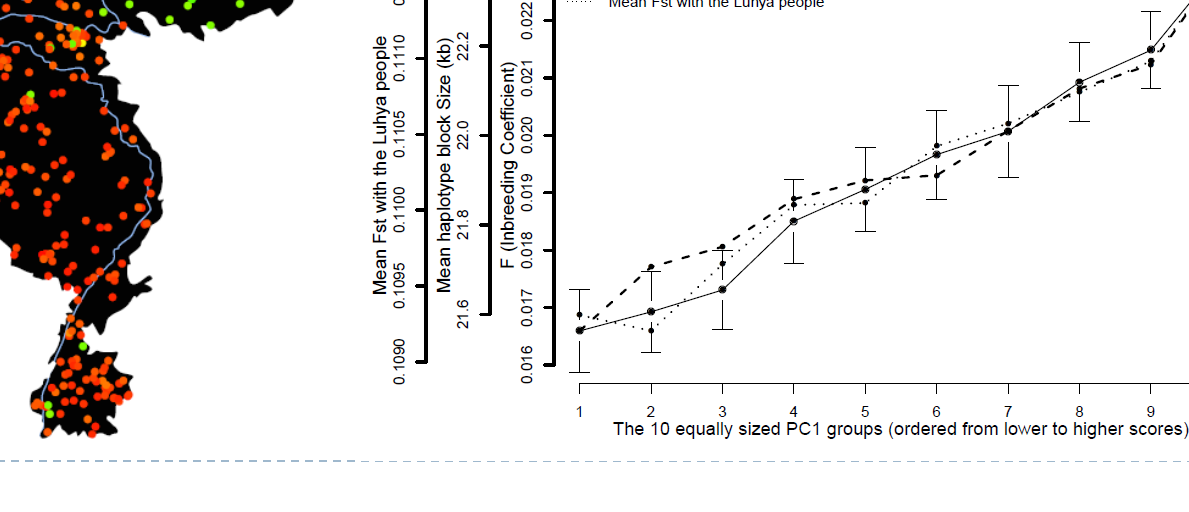

#### Serial founder effect: heterozygosity decreases (F increases) as you move away from Addis Ababa, Ethopia

#### **Worldwide Human Relationships Inferred from Genome-Wide Patterns of Variation**

Jun Z. Li, 1,2<sup>\*</sup>† Devin M. Absher, <sup>1,2\*</sup> Hua Tang, <sup>1</sup> Audrey M. Southwick, <sup>1,2</sup> Amanda M. Casto, <sup>1</sup> Sohini Ramachandran,<sup>4</sup> Howard M. Cann,<sup>5</sup> Gregory S. Barsh,<sup>1,3</sup> Marcus Feldman,<sup>4</sup> + Luigi L. Cavalli-Sforza,  $1$ <sup>+</sup> Richard M. Myers<sup>1,2</sup><sup>+</sup>

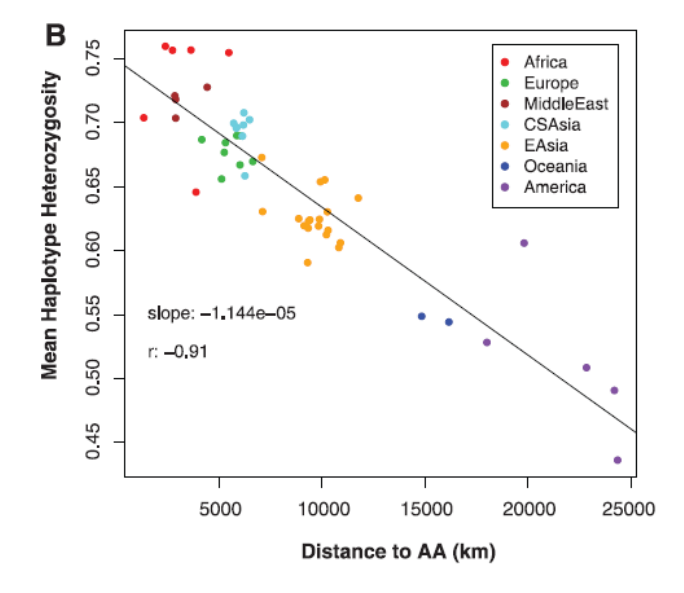

We compared SNP haplotype heterozygosity across populations and found, consistent with earlier reports  $(22)$ , that it is highest in sub-Saharan Africa and decreases steadily with distance from this region (Fig. 3B). The mean heterozygosity across autosomal haplotypes (using 295 haplotype blocks in Chr16)  $(14)$  is negatively correlated with distance from Addis Ababa, Ethiopia  $(5, 23)$ , with a correlation coefficient r of -0.91 and a slope of  $-1.1 \times 10^{-5}$  per km (Fig. 3B). This trend is consistent with a serial founder effect, a scenario in which population expansion involves successive migration of a small fraction of individuals out of the previous location, starting from a single origin in sub-Saharan Africa.

22 FEBRUARY 2008 VOL 319 SCIENCE www.sciencemag.org

Genome-wide homozygosity (*F*) can be computed in plink with *--het*

#### Height

- Northern Dutch are known to be taller on average than the Dutch from the Southern parts of the Netherlands. Also within Europe, Northern Europeans are taller on average than Southern Europeans.
- In our sample, height does not correlate very high with the North-South gradient of the current living address:

males: *r* = .055, *p* = .032; females: *r* = .066, *p* = .001

- Height however correlates higher and more significantly with the North-South PC:
	- males:  $r = .178$ ,  $p = 3 \times 10^{-12}$ ; females:  $r = .166$ ,  $p = 1 \times 10^{-18}$
- This confirms that the PC is a better measure for ancestral origin than the geographical location, and that the height differences are indeed genetic.

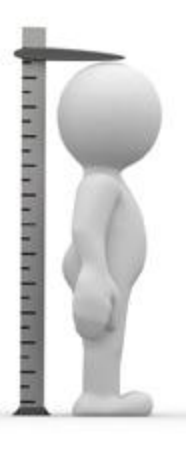

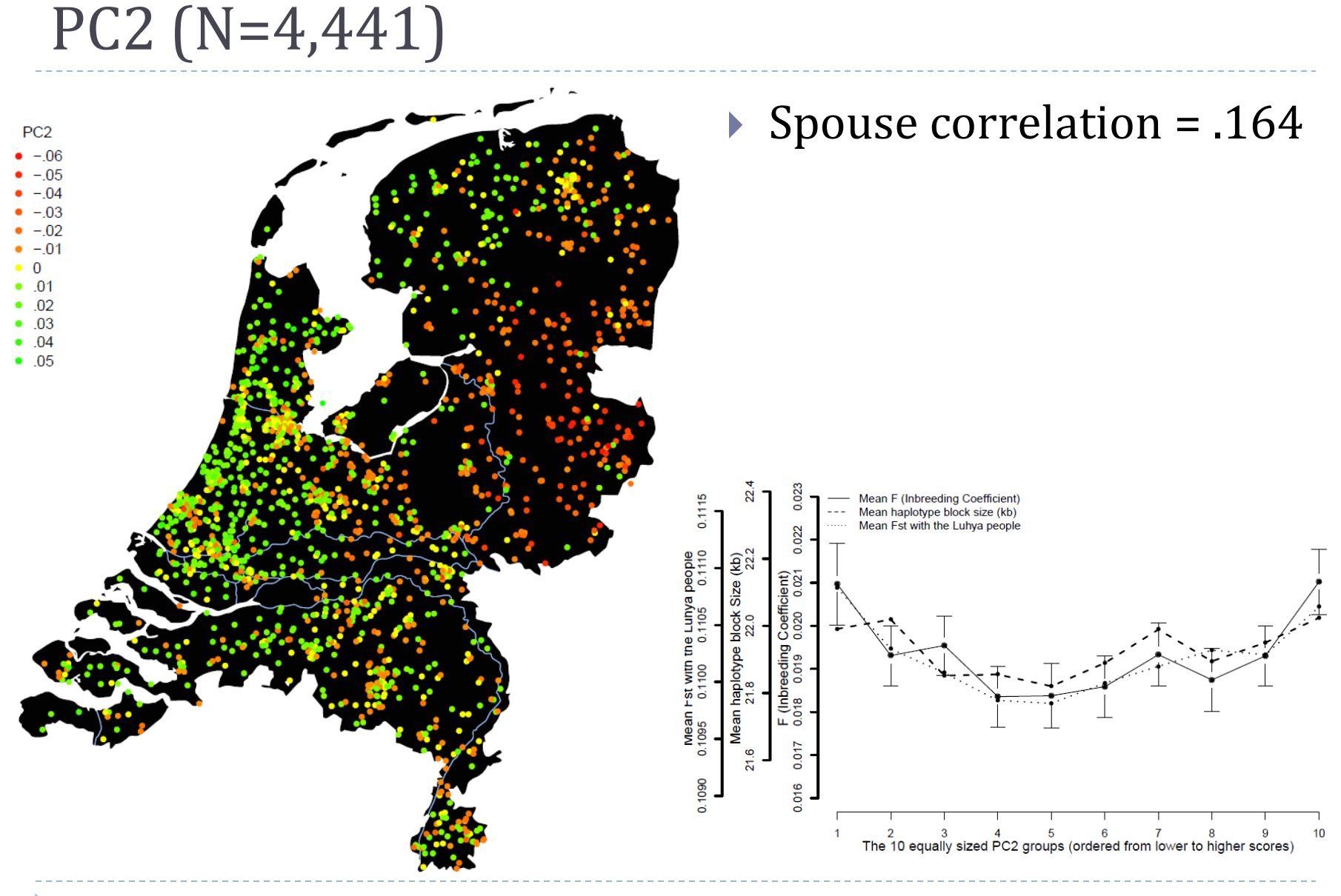

#### 30

b.

PC3 (N=4,441)

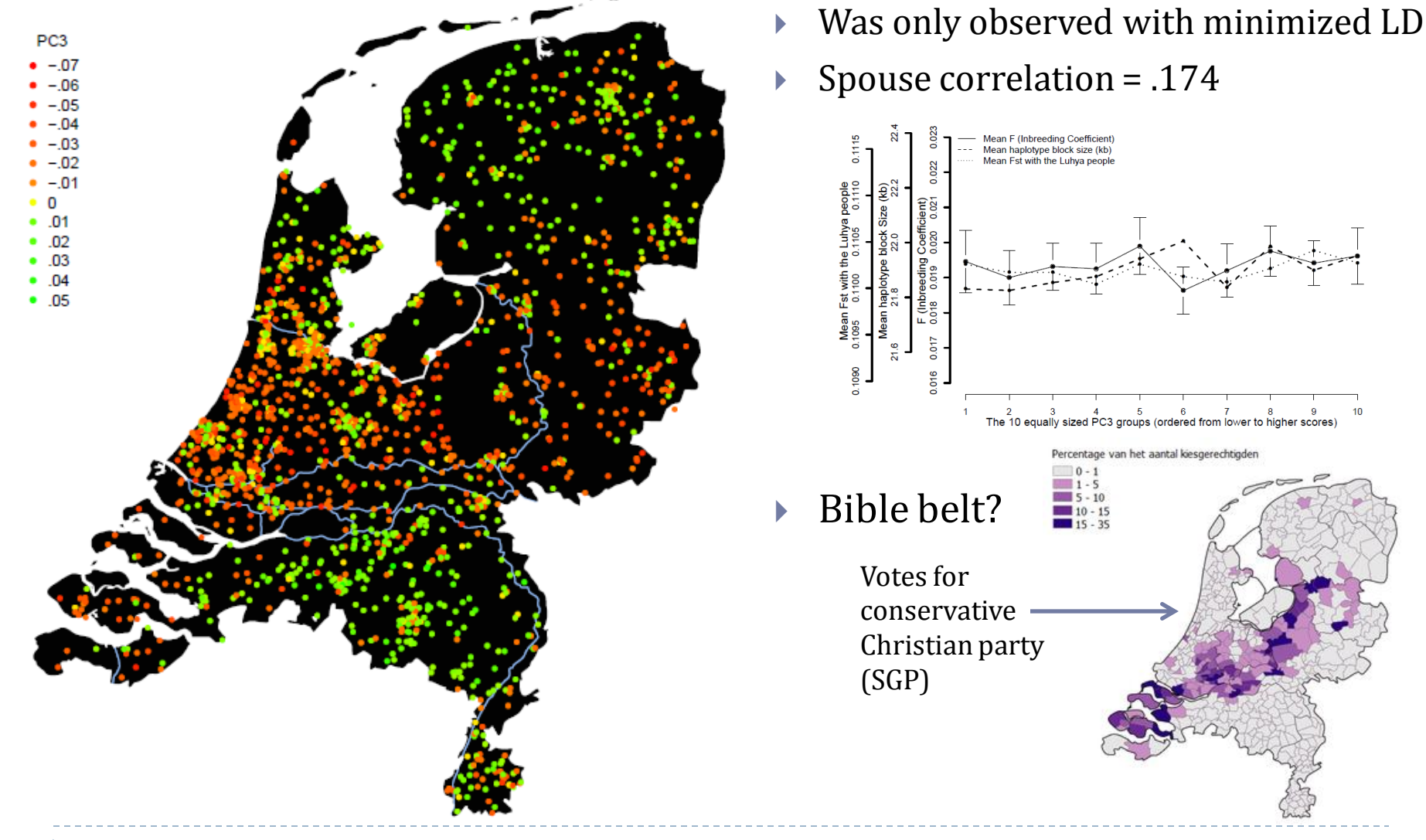

D.

- Bayescan 2.1 was used to calculate  $F_{st}$  values for all SNPs and identify outliers with a Bayesian approach
- $\triangleright$  F<sub>st</sub>'s were computed between top 1000 and bottom 1000 individuals for each ancestry-informative PC

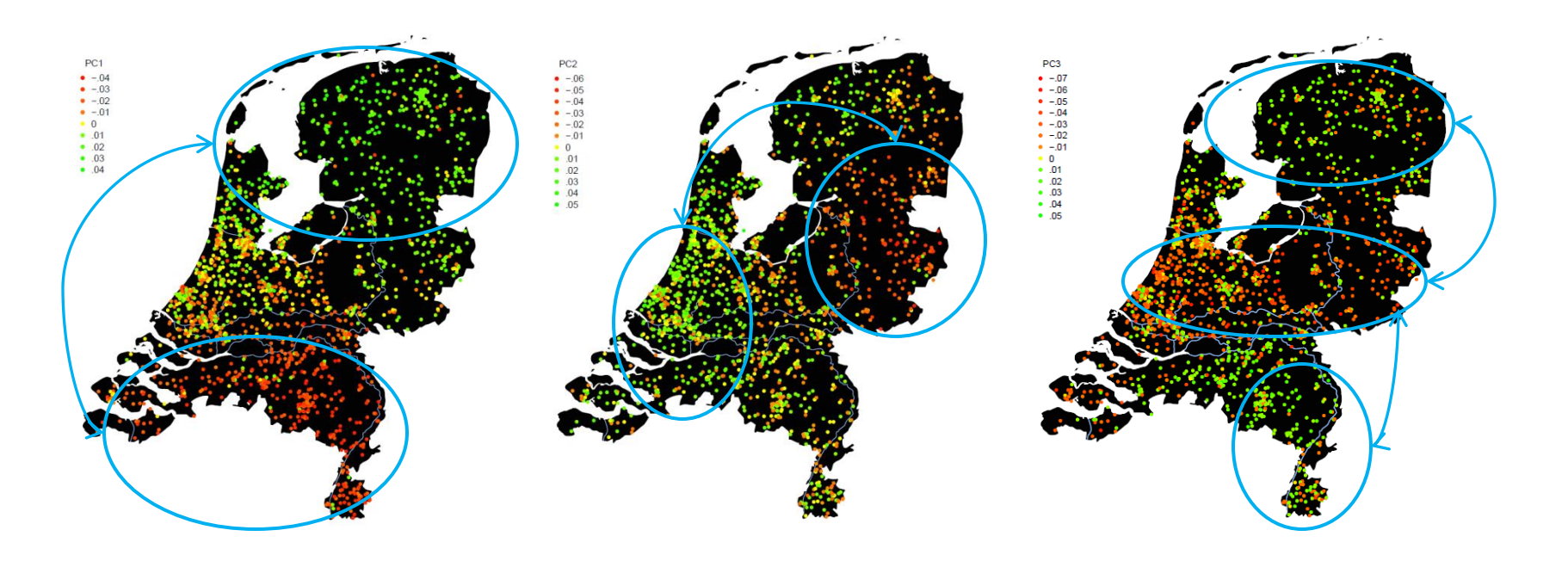

- $\triangleright$  Bayescan 2.1 was used to calculate  $F_{st}$  values for all SNPs and identify outliers with a Bayesian approach
- $\triangleright$  F<sub>st</sub>'s were computed between top 1000 and bottom 1000 individuals for each ancestry-informative PC
- $\triangleright$  F<sub>st</sub> is then decomposed into 2 components:
	- population-specific component  $(\beta)$ , shared by all loci
	- locus-specific component  $(\alpha)$ , shared by both populations
- If  $\alpha$  is significantly different from 0, the locus may have been under selection:
	- $\alpha$  > 0 = diversifying selection
	- $\alpha$  < 0 = balancing selection (power to detect this is weak)
- Significance is based on FDR corrected q-value (< .05)

- $\rightarrow$  499,849 SNPs in total (51.4% within genes):
	- PC1 (North-South): 273 significant SNPs (59% within 88 genes)
	- ▶ PC2 (East-West): 172 significant SNPs (58.1% within 55 genes)
	- ▶ PC3 (Middle-Band): 100 significant SNPs (75% within 41 genes)
- ▶ Several of the genes with significant SNPs have been observed to be strongly differentiated within Europe in previous studies:
	- *LCT* (PC1), *HERC2* (PC1), *CADPS* (PC1), *IRF1* (PC1), *SLC44A5* (PC1), *R3HDM1* (PC1), *ACOXL* (PC3), and *BTBD9* (PC3)

#### HERC2 & eye color

- Highest  $F_{st}$  observed in PC1 for SNP in HERC2 gene (rs8039195). Strongly associated with eye color in several GWASs ( $p = 7.8 \times 10^{-112}$ ) in current dataset).
- $F_{st}$ 's were calculated for 3495 SNPs in and around HERC2 between Northern European populations (British and Finnish) and Southern European populations (Iberian and Toscan) from 1000 Genomes.

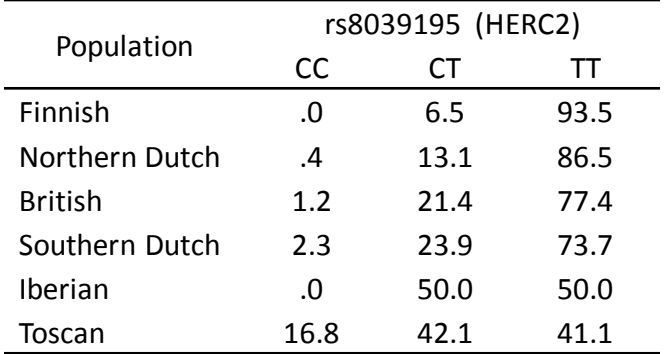

- Of the SNPs genotyped in the Dutch,  $rs8039195$  had the highest  $F_{str}$ .
- Of all 3495 SNPs, highest  $F_{st}$  was observed for rs12913832 (LD with rs8039195:  $r^2$  = .394,  $D'$  = .993), the SNP with the largest effect on human blue/brown eye color.

#### A Single SNP in an Evolutionary Conserved Region within Intron 86 of the HERC2 Gene Determines Human Blue-Brown Eye Color

Richard A. Sturm, 1,3 David L. Duffy, 2,3 Zhen Zhen Zhao, 2 Fabio P.N. Leite, 2 Mitchell S. Stark, 2 Nicholas K. Hayward,<sup>2</sup> Nicholas G. Martin,<sup>2</sup> and Grant W. Montgomery<sup>2,\*</sup>

We have previously demonstrated that haplotypes of three single nucleotide polymorphisms (SNPs) within the first intron of the OCA2 gene are extremely strongly associated with variation in human eye color. In the present work, we describe additional fine association mapping of eye color SNPs in the intergenic region upstream of OCA2 and within the neighboring HERC2 (hect domain and RLD2) gene. We screened an additional 92 SNPs in 300-3000 European individuals and found that a single SNP in intron 86 of HERC2, rs12913832, predicted eye color significantly better (ordinal logistic regression  $R^2 = 0.68$ , association LOD = 444) than our previous best OCA2 haplotype. Comparison of sequence alignments of multiple species showed that this SNP lies in the center of a short highly conserved sequence and that the blue-eye-associated allele (frequency 78%) breaks up this conserved sequence, part of which forms a consensus binding site for the helicase-like transcription factor (HLTF). We were also able to demonstrate the OCA2 R419Q, rs1800407, coding SNP acts as a penetrance modifier of this new HERC2 SNP for eye color, and somewhat independently, of melanoma risk. We conclude that the conserved region around rs12913832 represents a regulatory region controlling constitutive expression of OCA2 and that the C allele at rs12913832 leads to decreased expression of OCA2, particularly within iris melanocytes, which we postulate to be the ultimate cause of blue eye color.

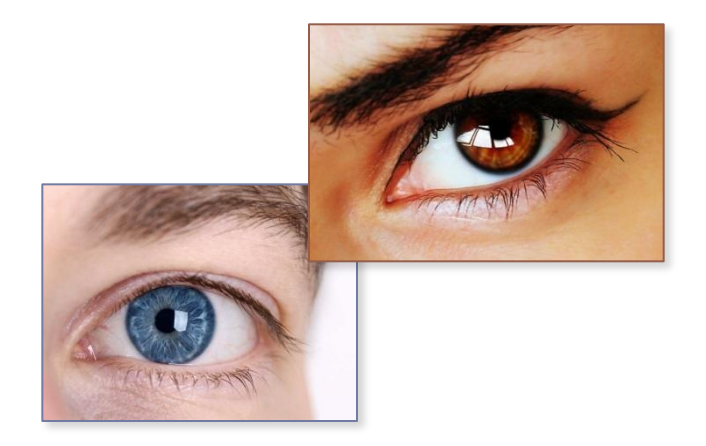

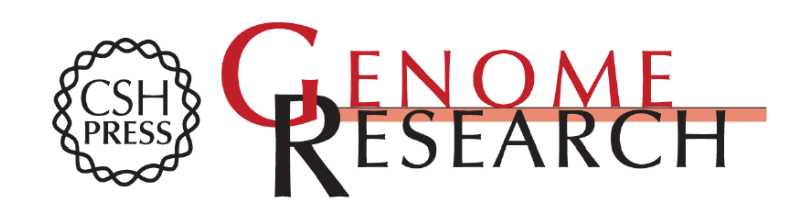

#### HERC2 rs12913832 modulates human pigmentation by attenuating chromatin-loop formation between a long-range enhancer and the **OCA2** promoter

Mijke Visser, Manfred Kayser and Robert-Jan Palstra

Genome Res. 2012 22: 446-455 originally published online January 10, 2012

- $\triangleright$  Significant signals were observed within genes that play major roles in brain function, such as:
	- GRM7 (PC1; encodes a metabotropic glutamate receptor)
	- GRIN2A (PC1; encodes a subunit for the NMDA receptor)
	- BDNF (PC2; encodes the brain-derived neurotrophic factor)
	- SLC6A4 (PC3; a.k.a. SERT, encodes the serotonin transporter)
	- AUTS2 (PC3; autism susceptibility candidate 2)
- When including genes from all 3 PCs in Ingenuity Pathway Analysis, the top 11 biological functions are brain related (*p* ≤ 1.26 × 10-4 ) with the most significant being *neurotransmission of nervous tissue* with 11 molecules and  $p = 2.2 \times 10^{-6}$ .

#### ▶ Other notable genes include:

FTO (PC1): has been associated with obesity many times.

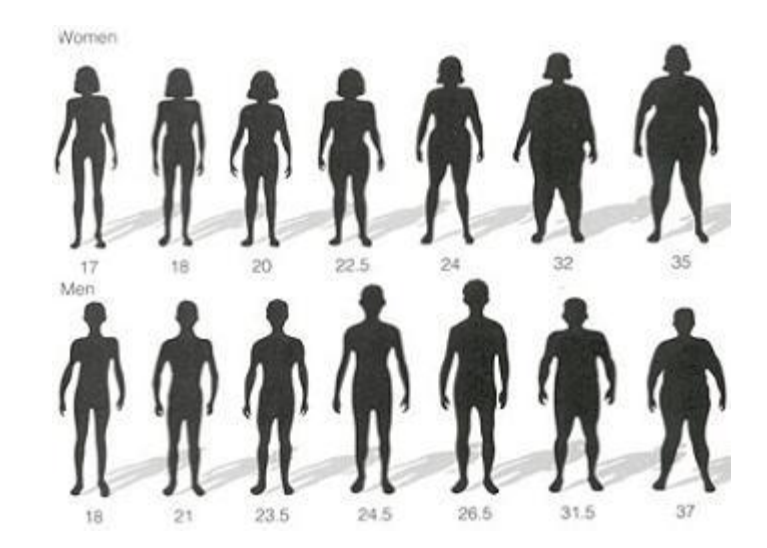

#### ▶ Other notable genes include:

- FTO (PC1): has been associated with obesity many times.
- ▶ LCT (PC1): influences the ability to digest lactose into adulthood

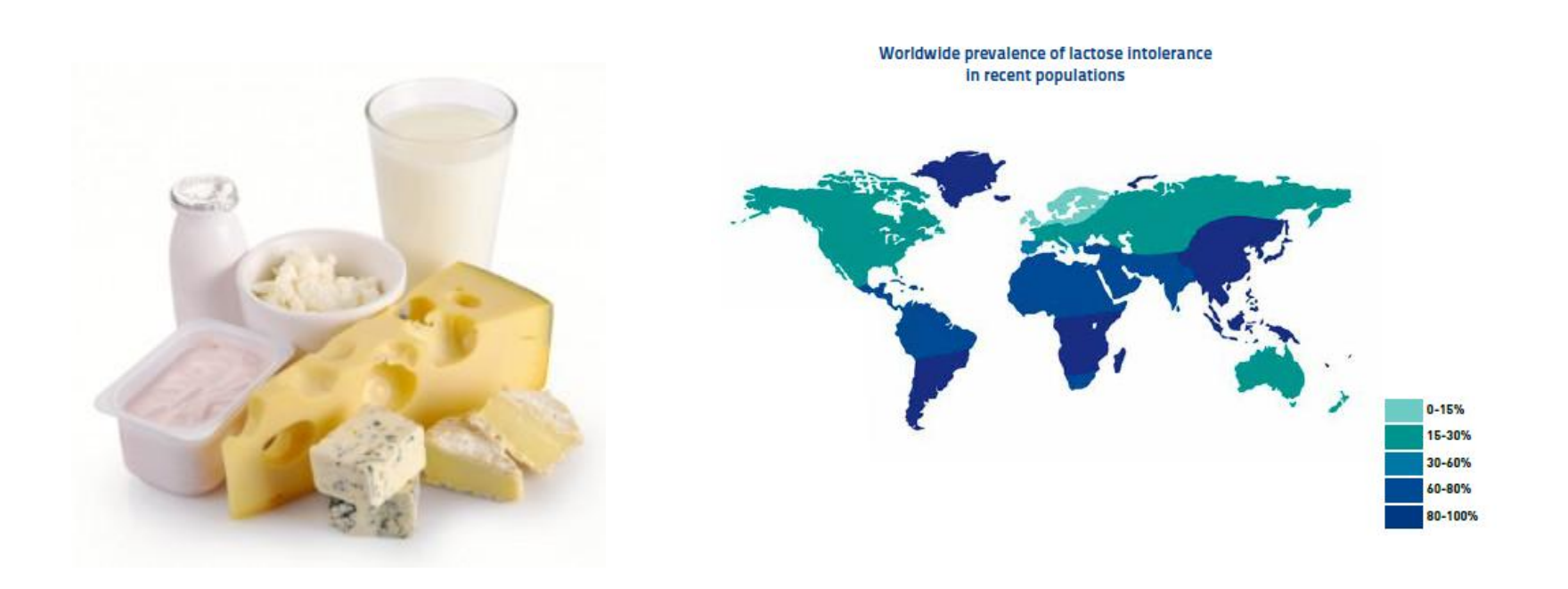

#### ▶ Other notable genes include:

- FTO (PC1): has been associated with obesity many times.
- ▶ LCT (PC1): influences the ability to digest lactose into adulthood
- HCP5 (HLA Complex P5 gene) from the MHC region. One of two genes that appear in multiple PCs (PC1 & PC2), and plays a role in the immune system.

Strong divergence of genes from the HLA complex has been observed in many human populations.

Other immunity-related genes that showed significant signals of selection in this study as well as previous studies are: *IRF1* (PC1), *ACE* (PC1), *LRRC4C* (PC2), *PLCL1* (PC3), and *HSPD1* (PC3).

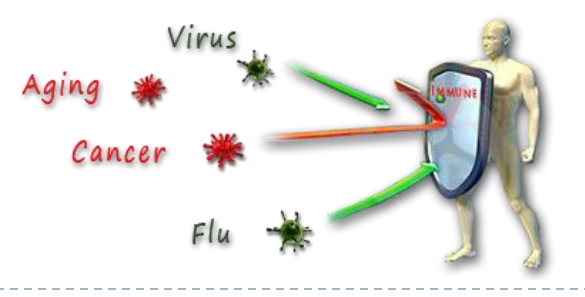

#### ▶ Other notable genes include:

- FTO (PC1): has been associated with obesity many times.
- LCT (PC1): influences the ability to digest lactose into adulthood
- HCP5 (HLA Complex P5 gene) from the MHC region. One of two genes that appear in multiple PCs (PC1 & PC2), and plays a role in the immune system.

Strong divergence of genes from the HLA complex has been observed in many human populations.

Other immunity-related genes that showed significant signals of selection in this study as well as previous studies are: *IRF1* (PC1), *ACE* (PC1), *LRRC4C* (PC2), *PLCL1* (PC3), and *HSPD1* (PC3).

#### ▶ Bayescan can be found here:

<http://cmpg.unibe.ch/software/bayescan/>

# Converting plink files to Bayescan format with the script convert\_to\_bayescan.pl

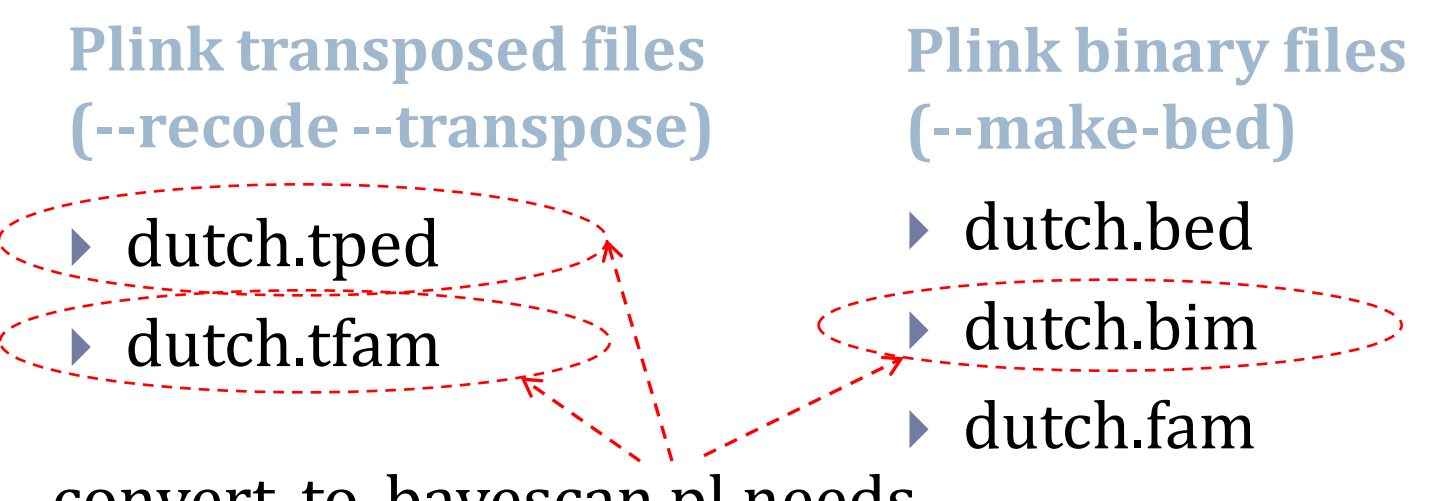

convert\_to\_bayescan.pl needs

- The populations you want to compare have to be coded as 1 and 2 in the phenotype column (6th column) of the .tfam file.
- Use --pheno to update phenotypes :
	- [http://pngu.mgh.harvard.edu/~purcell/plink/data.shtml#pheno](http://pngu.mgh.harvard.edu/~purcell/plink/data.shtml)

#### Usage:

perl convert to bayescan.pl dutch dutch outputfile

#### Ancestry differences and runs of homozygosity (ROHs)

# Autozygosity/Runs of Homozygosity (ROHs)

- Homozygous alleles that are identical by descent are called autozygous.
- A run of homozygosity (ROH) is a group of adjacent homozygous genetic variants, which arises when parents transmit identical haplotypes to their offspring.

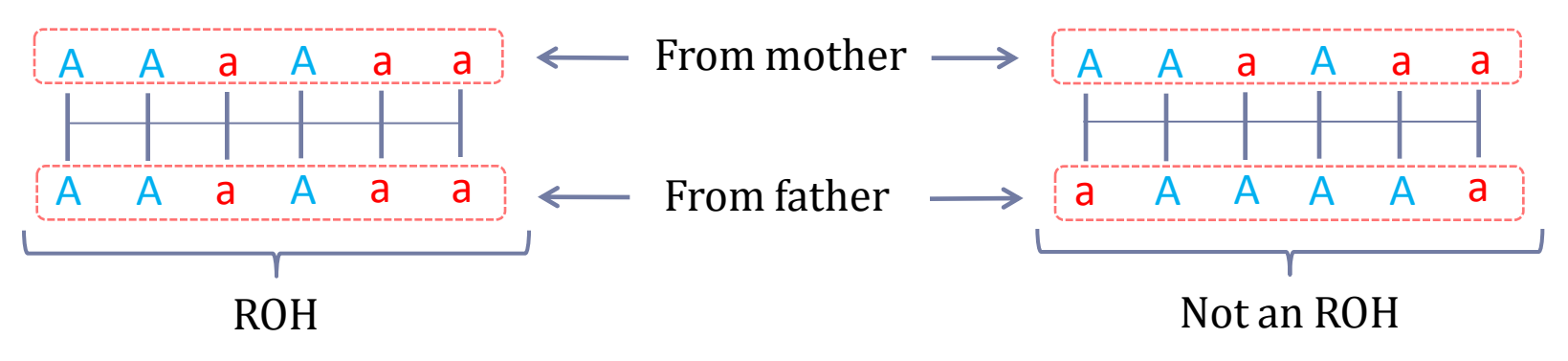

- Long ROHs can have harmful effects, mainly through deleterious recessive alleles that combine when closely related individuals mate and have offspring (i.e., inbreeding).
- ▶ The effects of inbreeding on the health of offspring are studied by measuring genome-wide autozygosity as the proportion of the genome that consists of runs of homozygosity  $(F_{\rm rob})$ .

## Autozygosity measured by  $F_{\text{reh}}$

OPEN @ ACCESS Freely available online

PLOS GENETICS

#### Runs of Homozygosity Implicate Autozygosity as a Schizophrenia Risk Factor

Matthew C. Keller<sup>1,2\*</sup>, Matthew A. Simonson<sup>1,2</sup>, Stephan Ripke<sup>3,4,5</sup>, Ben M. Neale<sup>3,4,5</sup>, Pablo V. Gejman<sup>6,7</sup>, Daniel P. Howrigan<sup>1,2</sup>, Sang Hong Lee<sup>8</sup>, Todd Lencz<sup>9,10,11</sup>, Douglas F. Levinson<sup>12</sup>, Patrick F. Sullivan<sup>13,14,15,16</sup>, The Schizophrenia Psychiatric Genome-Wide Association Study Consortium

#### **Abstract**

Autozygosity occurs when two chromosomal segments that are identical from a common ancestor are inherited from each parent. This occurs at high rates in the offspring of mates who are closely related (inbreeding), but also occurs at lower levels among the offspring of distantly related mates. Here, we use runs of homozygosity in genome-wide SNP data to estimate the proportion of the autosome that exists in autozygous tracts in 9,388 cases with schizophrenia and 12,456 controls. We estimate that the odds of schizophrenia increase by  $\sim$ 17% for every 1% increase in genome-wide autozygosity. This association is not due to one or a few regions, but results from many autozygous segments spread throughout the genome, and is consistent with a role for multiple recessive or partially recessive alleles in the etiology of schizophrenia. Such a bias towards recessivity suggests that alleles that increase the risk of schizophrenia have been selected against over evolutionary time.

# Autozygosity measured by  $F_{\text{coh}}$

#### ▶ Run the following plink command to compute ROHs for the Dutch individuals:

plink --bfile dutch --homozyg --homozyg-snp 65 --homozyg-window-het 0 --homozyg-density 200 --homozyg-gap 500 --homozyg-group --out dutch.ROHs

dutch.ROHs.hom.indiv:

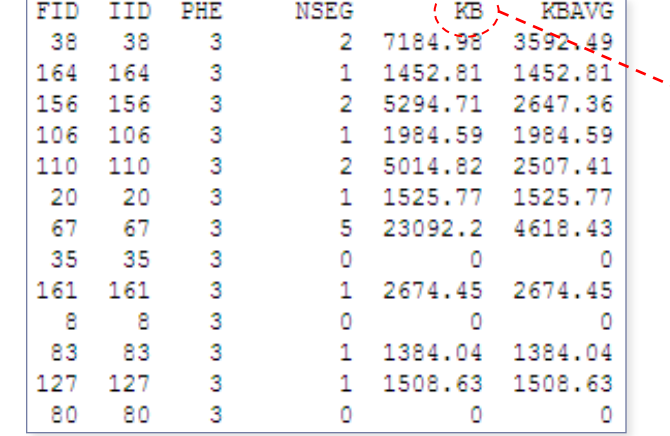

 $\rightarrow$  Divide all values in this column by the total autosomal size  $(2.77 \times 10^6 \text{ kb})$  to get  $F_{\rm roh}$ 

 $\triangleright$  See for description of options and output:

[http://pngu.mgh.harvard.edu/~purcell/plink/ibdibs.shtml#homo](http://pngu.mgh.harvard.edu/~purcell/plink/ibdibs.shtml)

## Religion in the Netherlands

47

- ▶ The Netherlands had a long history (>400 years) of societal segregation and assortment based on religious affiliation.
	- Spouse correlation for religion in current dataset = .728 (*p* < .001)
- This may have increased parental relatedness among religious people.

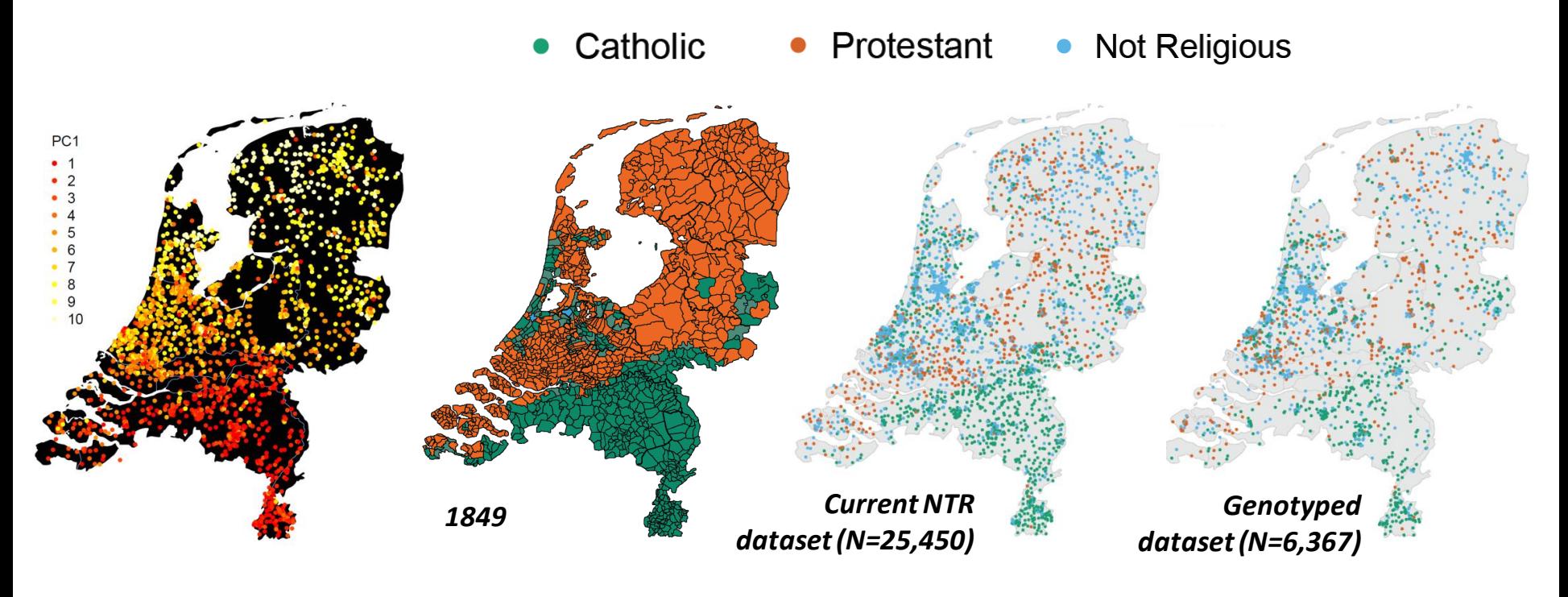

Association between autozygosity and major depression: Stratification due to religious assortment (Abdellaoui et al, 2013)

# Religion and  $F_{\text{roh}}$  in the Netherlands

Protestant Catholic **Not Religious** 

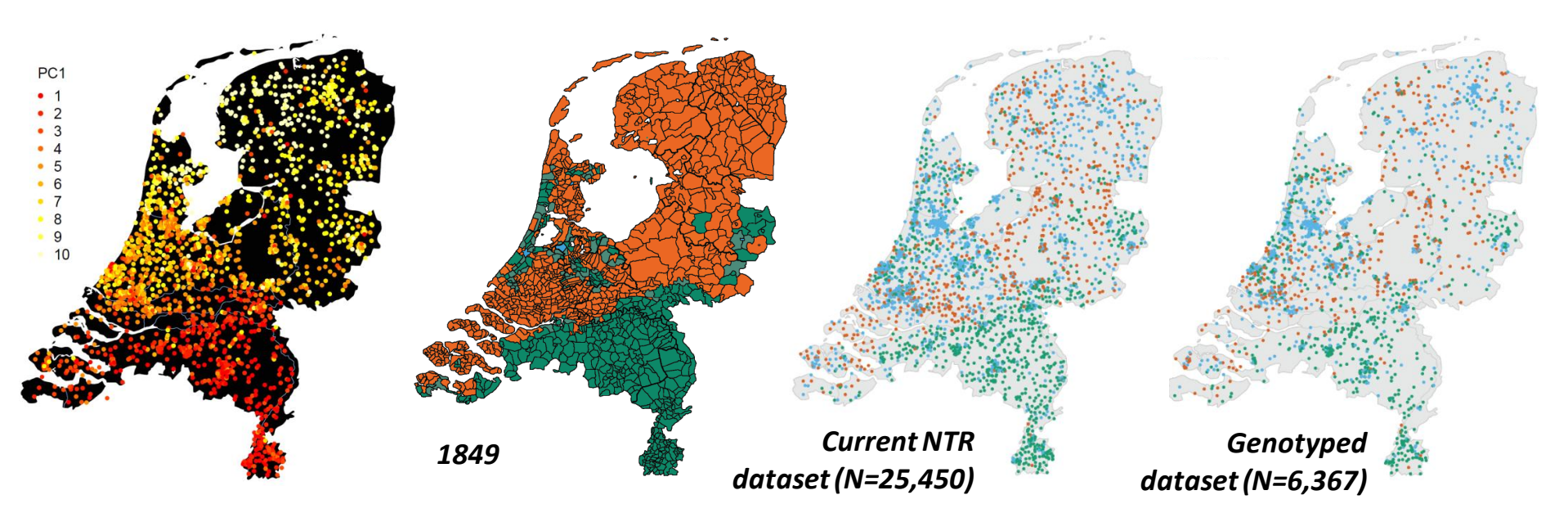

- $\blacktriangleright$  We tested whether religion was significantly associated with  $F_{\text{coh}}$  $(N = 4,022)$ .
- ▶ We corrected for the three Dutch PCs, and whether the subject lives in a city with >100k residents.

# Religion and  $F_{\text{roh}}$  in the Netherlands

 Religion was significantly associated with the proportion of the genome in ROHs (*F*roh):

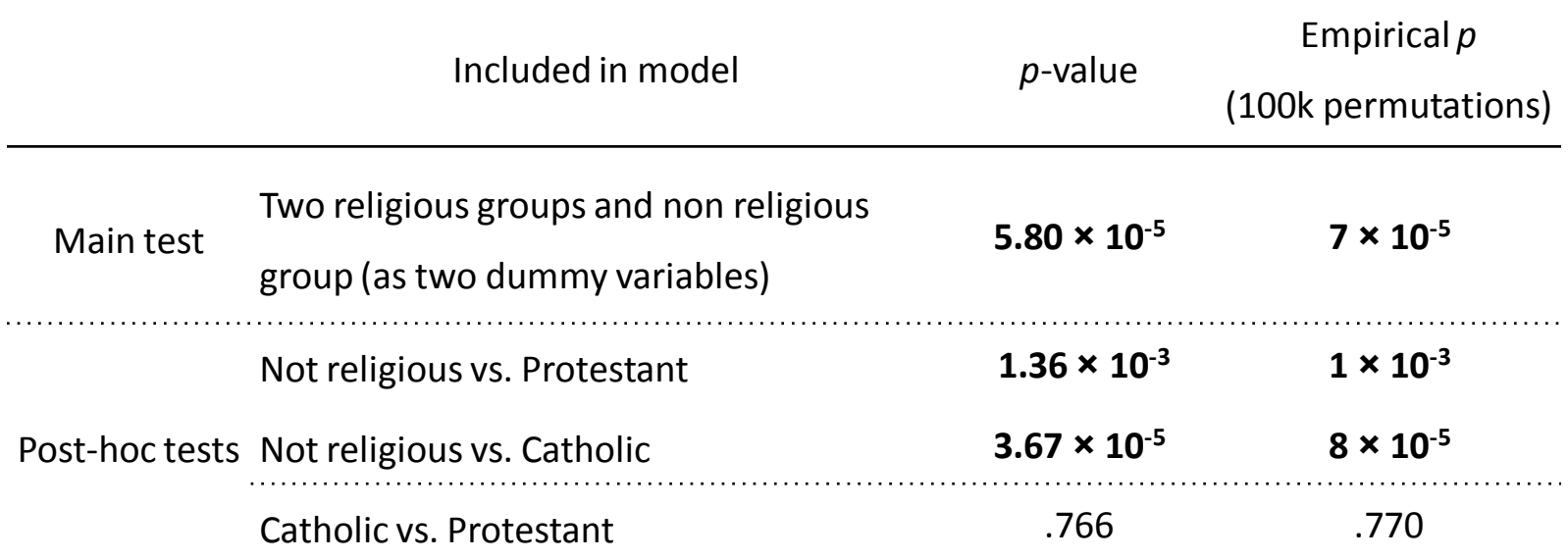

▶ When removing more recent/closer inbreeding (i.e., the 2.5% tail -> N=103, of which 66% is religious), the effect remains the same, and very significant

> Association between autozygosity and major depression: Stratification due to religious assortment (Abdellaoui et al, 2013)

Association between MDD and autozygosity: stratification due to religion

- Religiosity has been associated with several psychiatric disorders.
- We confirmed that being religious was protective for Major Depressive Disorder (MDD):
	- $\land$   $\beta$  = -0.84,  $p < 10^{-16}$  (city vs. non-city was accounted for)

#### Could this lead to a false positive?

- $\blacktriangleright$  Yes. MDD showed a significant association with  $F_{\text{coh}}$  when excluding the 2,5%  $F_{\rm roh}$  tail (empirical  $p = .04$ ).
- When repeating this analysis with religion added as a covariate, the effect disappears (empirical *p* = .138), while religion remains highly significant ( $p = 2.09 \times 10^{-5}$ ).

#### MDD vs. Autozygosity: Psychiatric Genomics Consortium (PGC) meta-analysis

 A larger meta-analysis also found no significant relationship between autozygosity  $(F_{\rm roh}/\rm ROHs)$  and MDD (9,238 MDD cases and 9,521 controls)

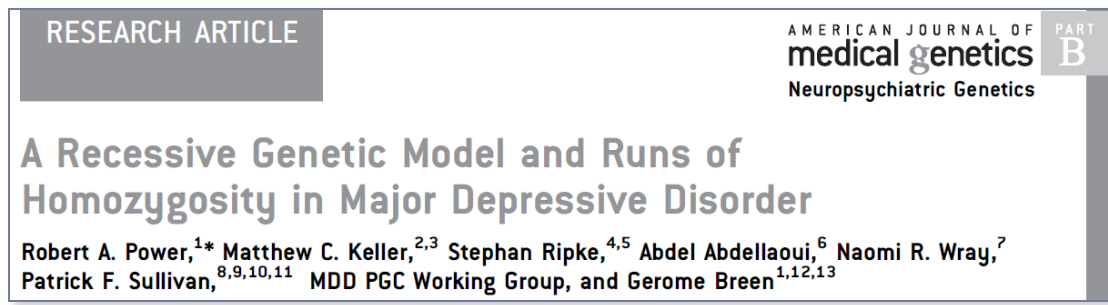

- ▶ This study included nine datasets from 5 countries (1 UK, 2 Australian, 3 German, 2 US, and 1 Dutch dataset)
- ▶ The direction of the effects were consistent within countries
	- ▶ Higher  $F_{\rm roh}$  protective for MDD: Australia, Netherlands, and US
	- Lower  $F_{\text{roh}}$  protective for MDD: UK and Germany
- ▶ This suggests that there may be similar demographic/social factors associated with both autozygosity and MDD in other populations as well

# Association between education and ROHs

- Educational attainment was significantly associated with  $F_{\text{roh}}$  ( $p = .045$ )
- ▶ Parental education however was much more significantly associated with offspring  $F_{\text{roh}}$  (father:  $p < 10^{-5}$ ; mother:  $p = 9 \times 10^{-5}$ ); N = ~2,000.
- What could explain this association?
	- Higher educated parents migrated significantly more often and greater distances
	- There is strong assortative mating for educational attainment (*r* = .66)

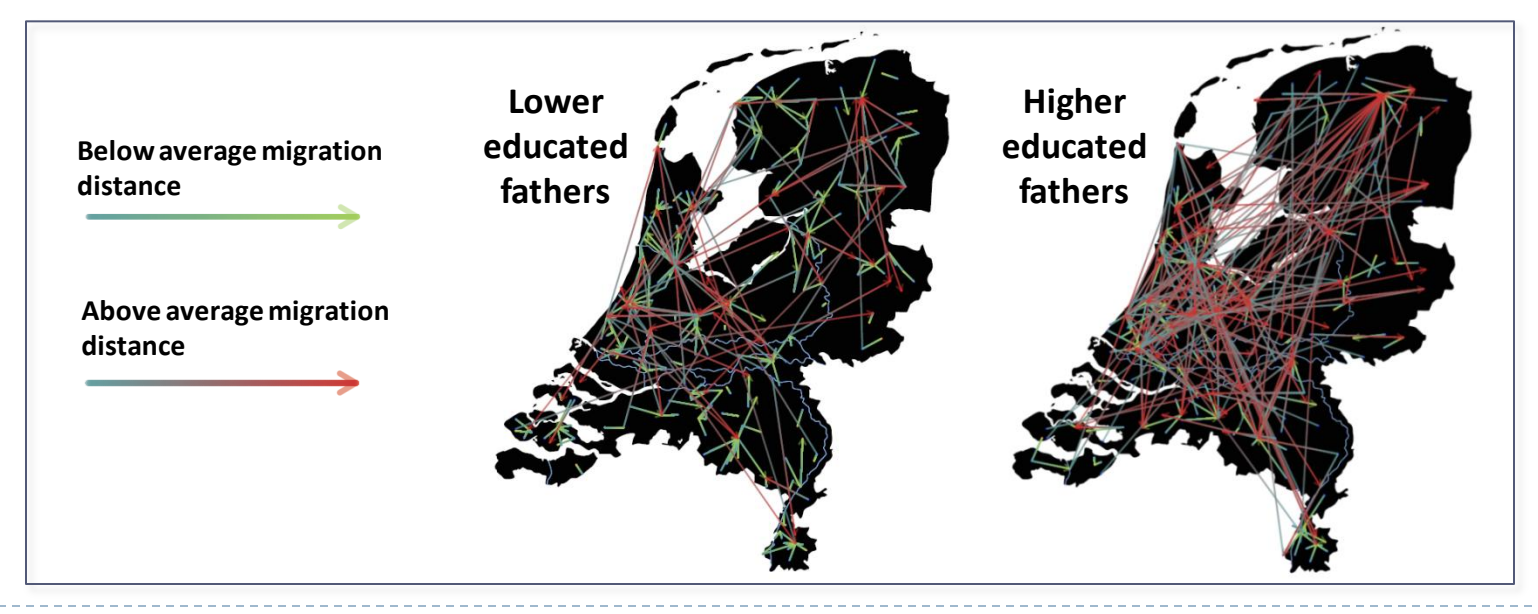

Educational Attainment Influences Levels of Homozygosity through Migration and Assortative Mating (Abdellaoui et al, 2015)

### Association between education and ROHs

- When ancestry correlates with geography, this means that higher educated parents are more likely to choose a mate with a different ancestral background.
- The association between parental educational attainment and *F*roh is fully mediated by parental birthplace distance
	- paternal education:  $p_{\text{mediation}} = 2.4 \times 10^{-4}$
	- maternal education:  $p_{\text{median}} = 2.3 \times 10^{-4}$
- ▶ When accounting for parental birthplace distance, the association between  $F_{\text{roh}}$  and education disappears.

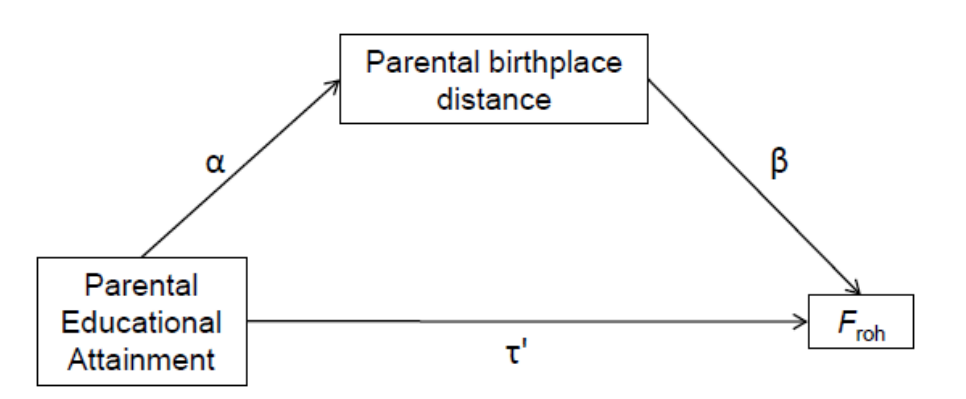

Educational Attainment Influences Levels of Homozygosity through Migration and Assortative Mating (Abdellaoui et al, 2015)

## Association between education and ROHs

▶ Correlation between offspring ancestry and geography significantly decreased as parental education increased.

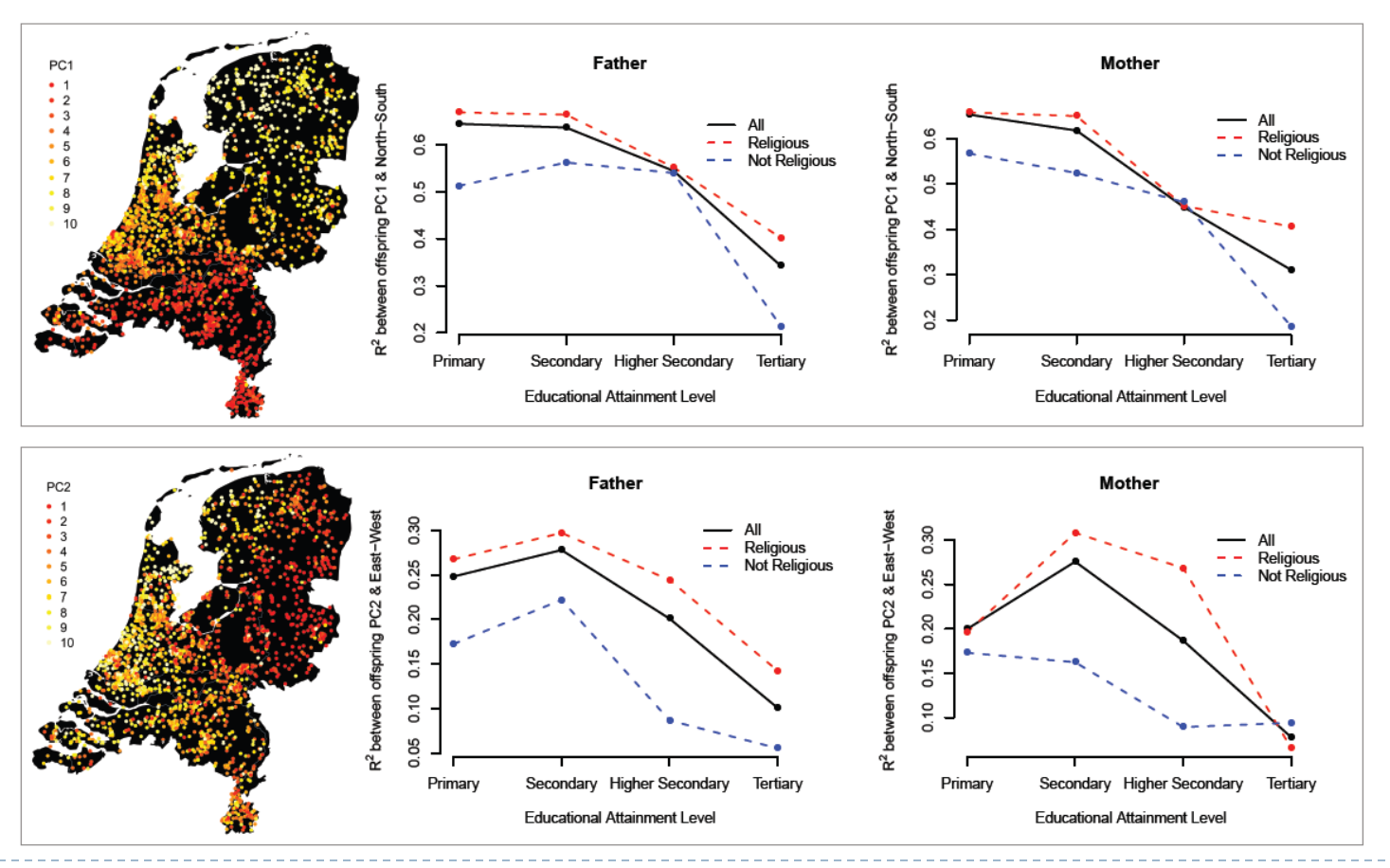

54 Educational Attainment Influences Levels of Homozygosity through Migration and Assortative Mating (Abdellaoui et al, 2015)

- ▶ Even within relatively homogeneous populations, systematic ancestry differences are detectable and can be captured with PCs if the PCA is conducted with care. These ancestry-informative PCs can correlate with phenotypes of interest.
- Differences in autozygosity between social groups can unveil additional dimensions of stratification within populations that are not directly captured by PCs and can correlate with (heritable) phenotypes.